Diese Arbeitsblätter sind zur Ergänzung des Unterrichtswerkes Piccolini (Band 2). Mit dem Kauf von Piccolini (Band 2) sind Sie berechtigt, die Arbeitsblätter kostenlos von unserer Homepage herunterzuladen und zu verwenden.

#### Querflöte

# **Arbeitsblätter zum Notenschreiben**

PICCOLINI für

Band 2

#### Horst Rapp Claudia Schade

#### Zeichnungen: Georg Koch

Rapp-Verlag Hebelweg 4 D-79410 Badenweiler Internet: www.rapp-verlag.de E-Mail: info@rapp-verlag.de Tel. 07632/828283 Fax 07632/828284

## Das **b** am Anfang der Notenzeile

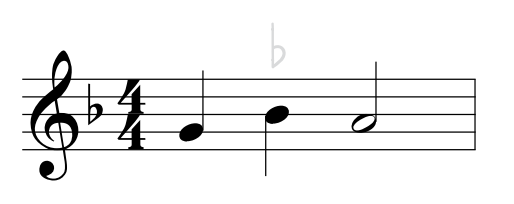

Steht am Anfang der Notenzeile ein b, so wird bei allen h-Noten der Ton b gespielt.

Umkreise alle h-Noten, die zu dem Ton b erniedrigt werden. 

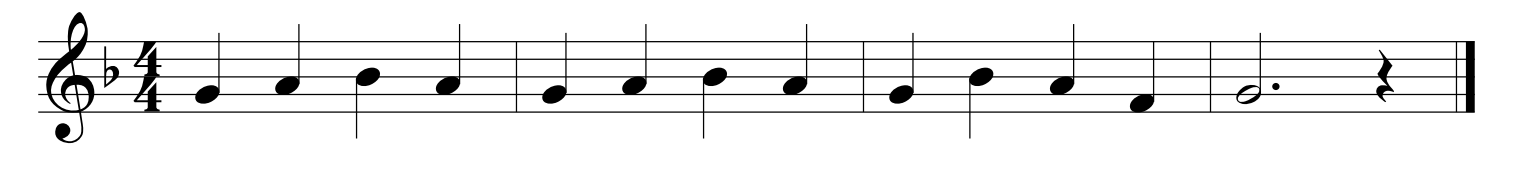

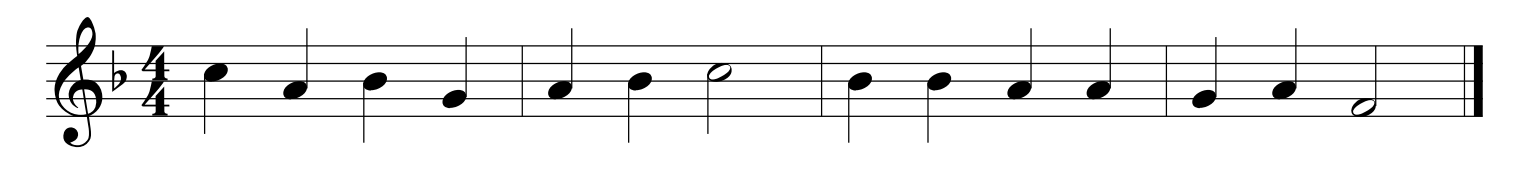

Zeichne den Violinschlüssel mit dem b-Vorzeichen.

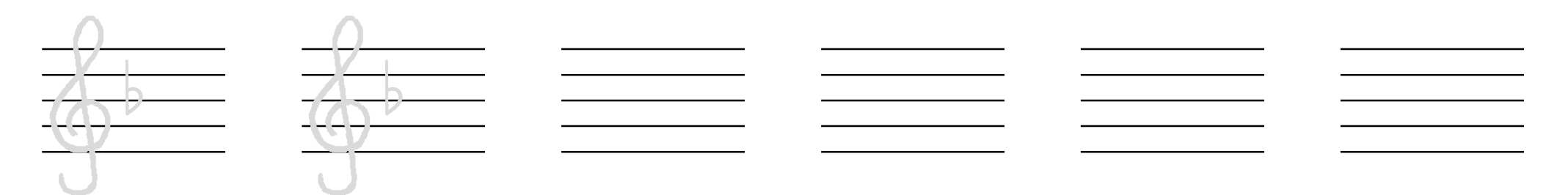

#### **Hei, lustig ihr Kinder**

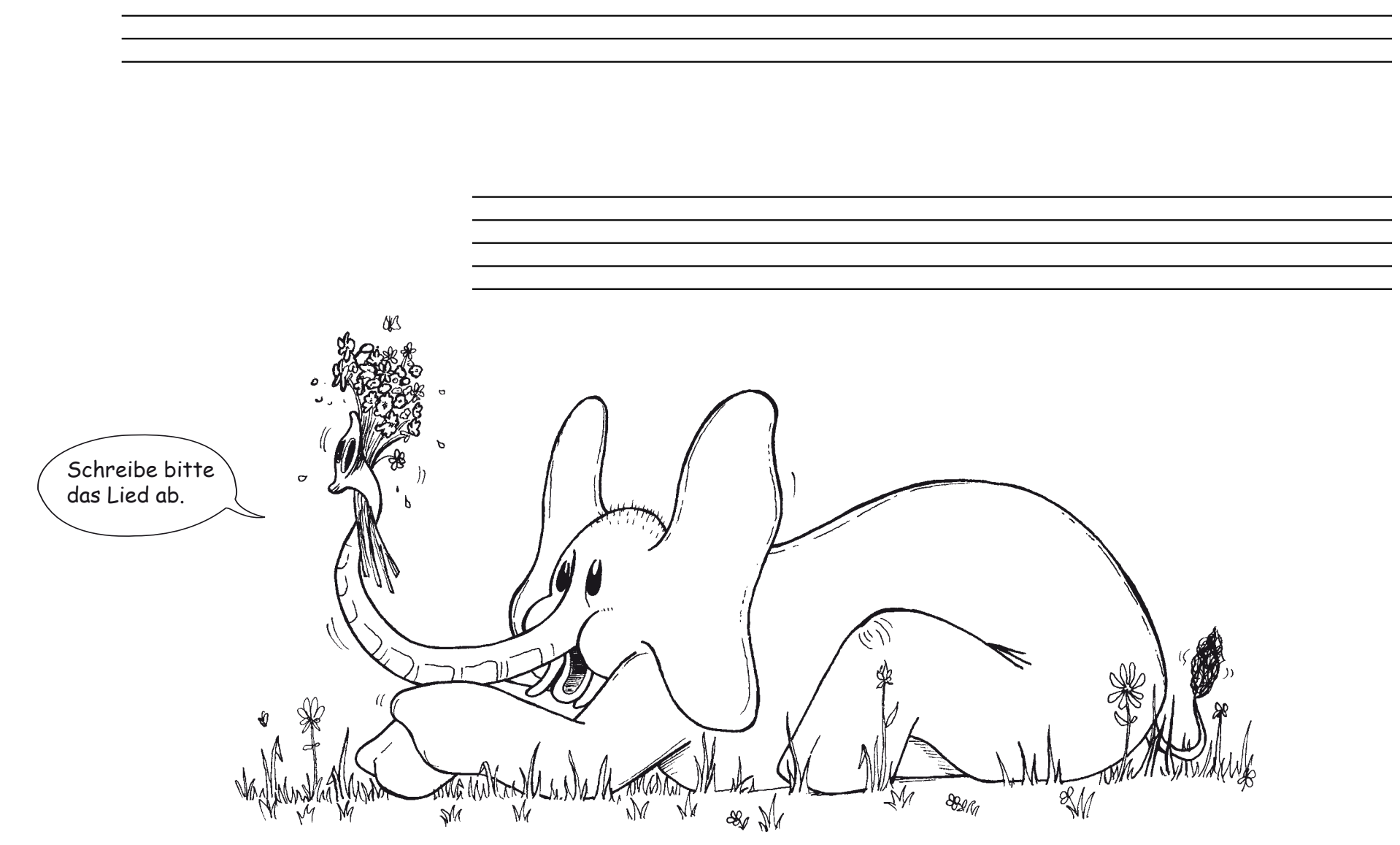

Arbeitsblatt Nr. 2 zu Piccolini (Bd.2) Seite 7

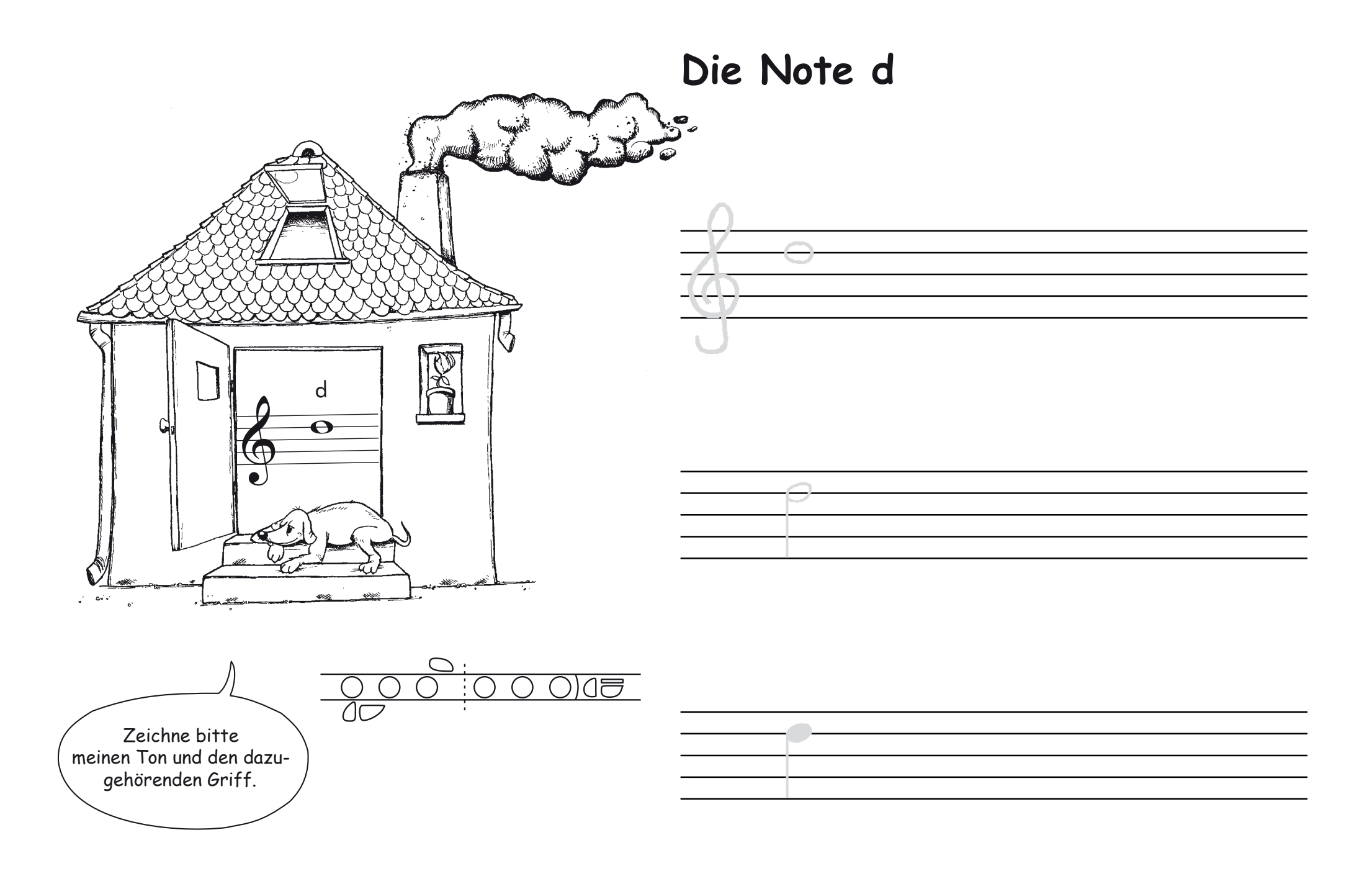

### **Das Wiederholungszeichen**

Zeichne das Wiederholungszeichen nach. Zeige mit dem Finger, wie gespielt wird.

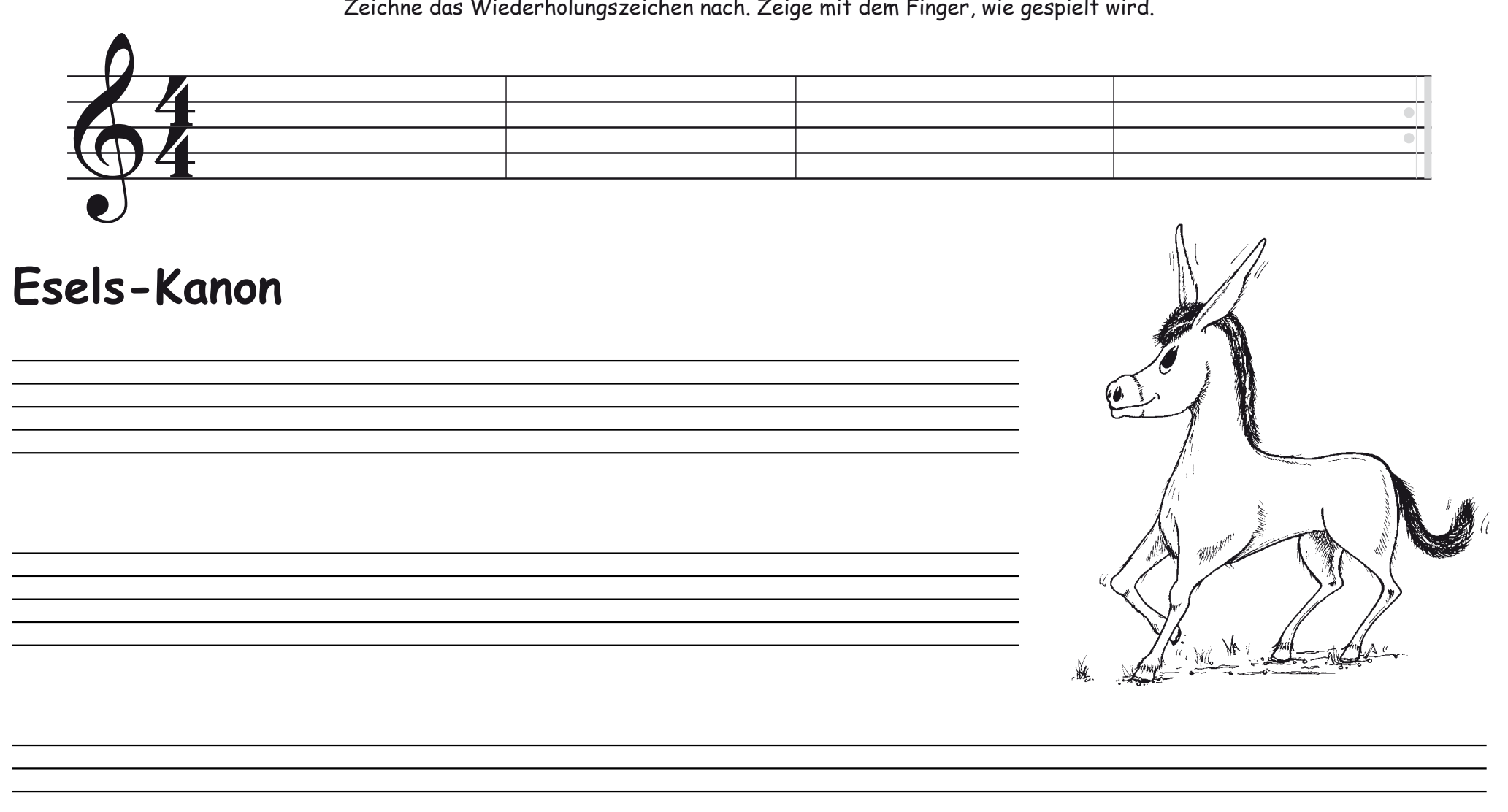

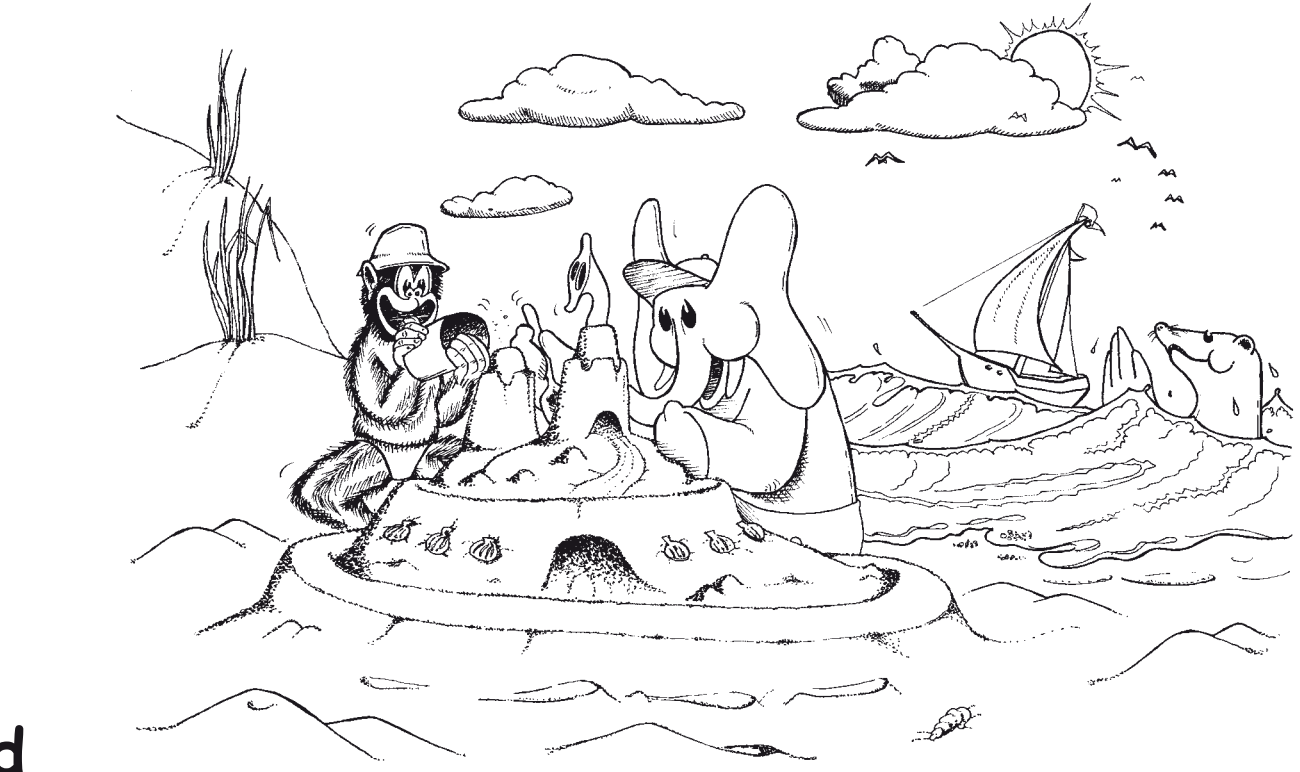

#### **Am Strand**

#### Die Note fis

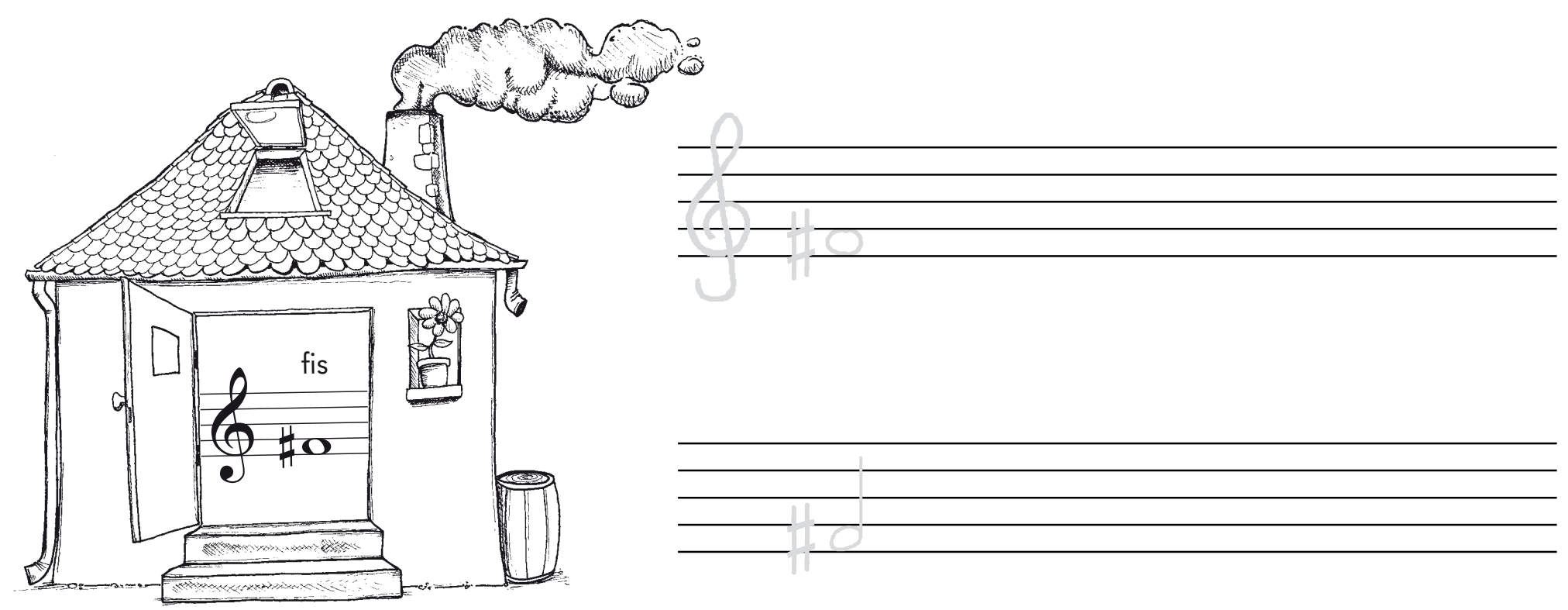

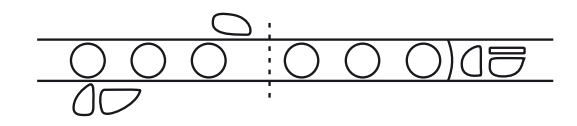

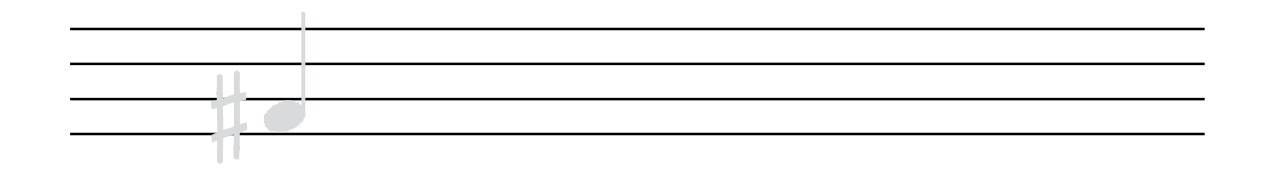

# Das Kreuz # am Anfang der Notenzeile

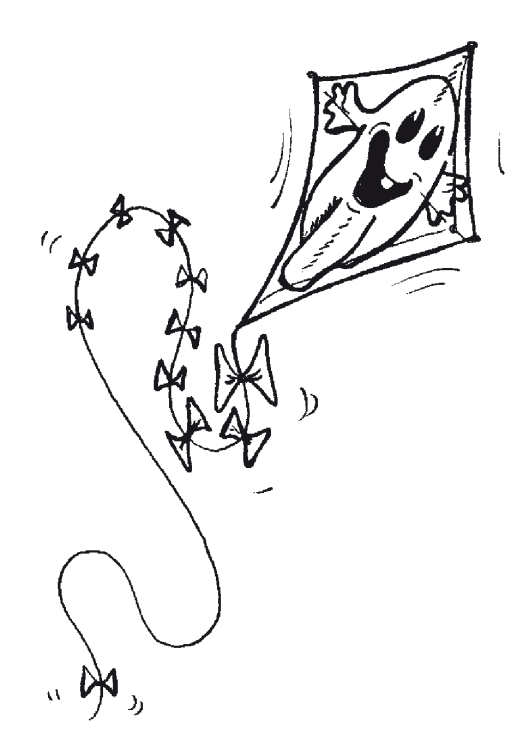

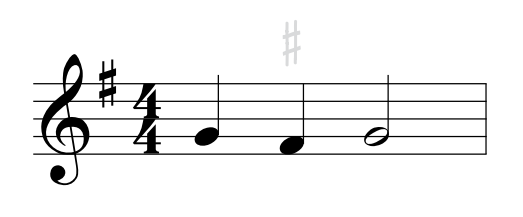

Steht am Anfang der Notenzeile ein Kreuz #, so wird bei allen f-Noten der Ton fis gespielt. Ħ

Umkreise alle f-Noten, die zu dem Ton fis erhöht werden.<br>'

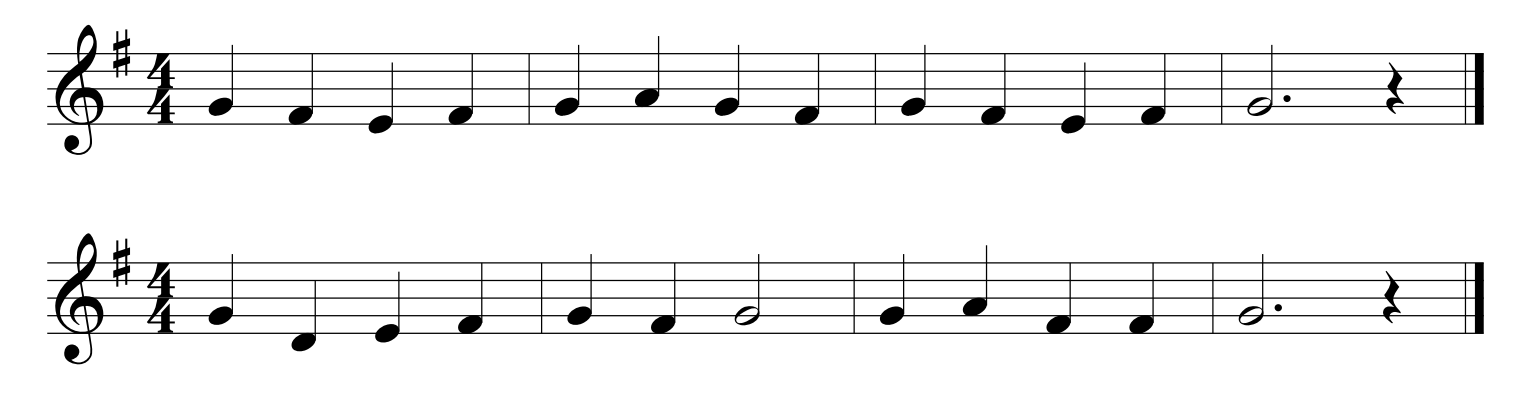

Zeichne den Violinschlüssel mit dem Kreuz-Vorzeichen.

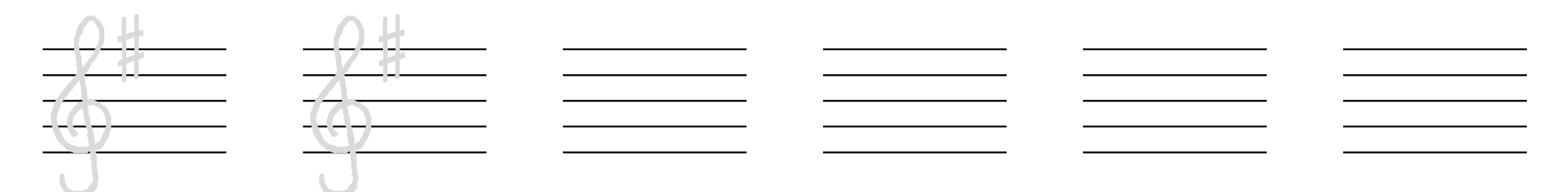

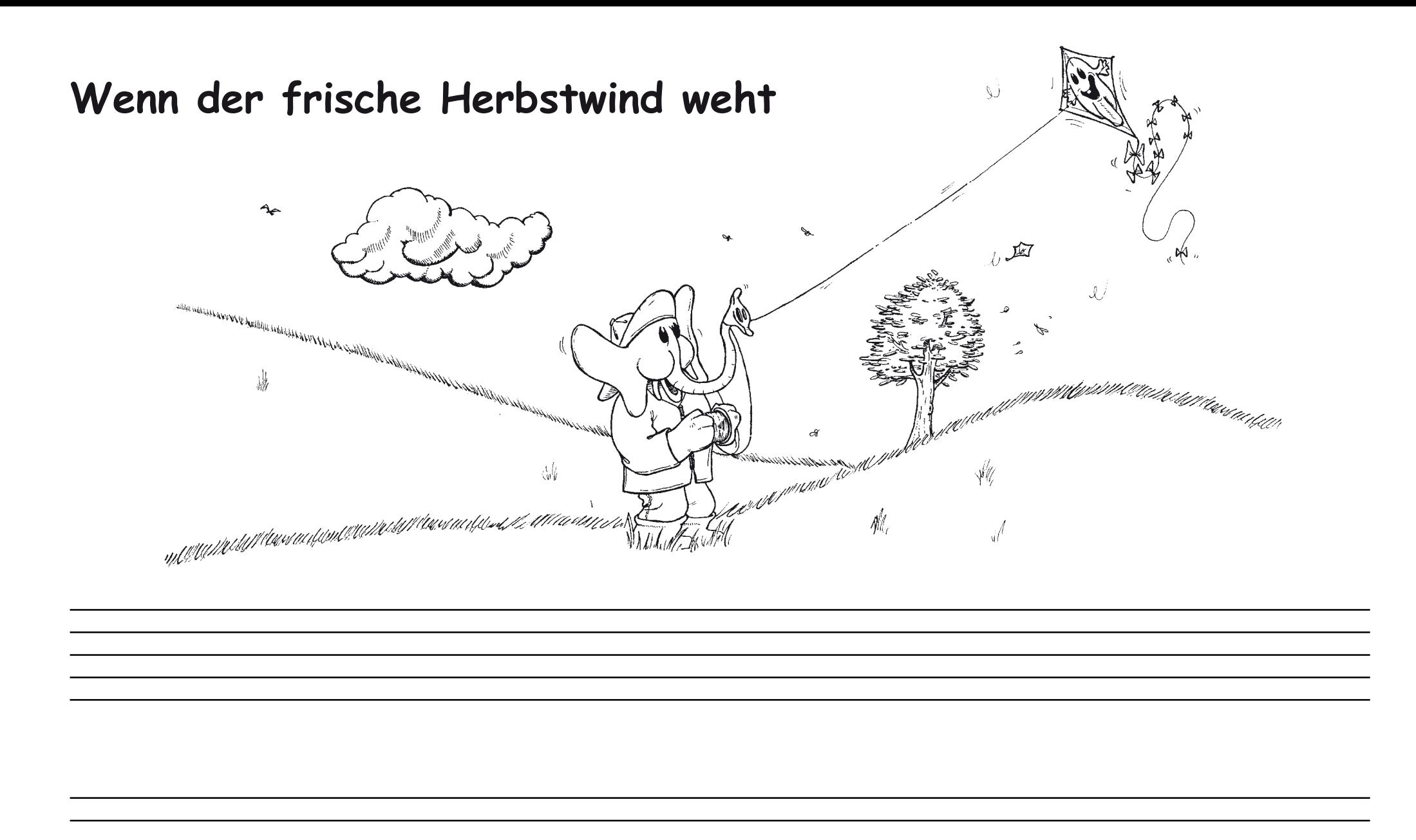

#### **Die Noten tiefes es und hohes es**

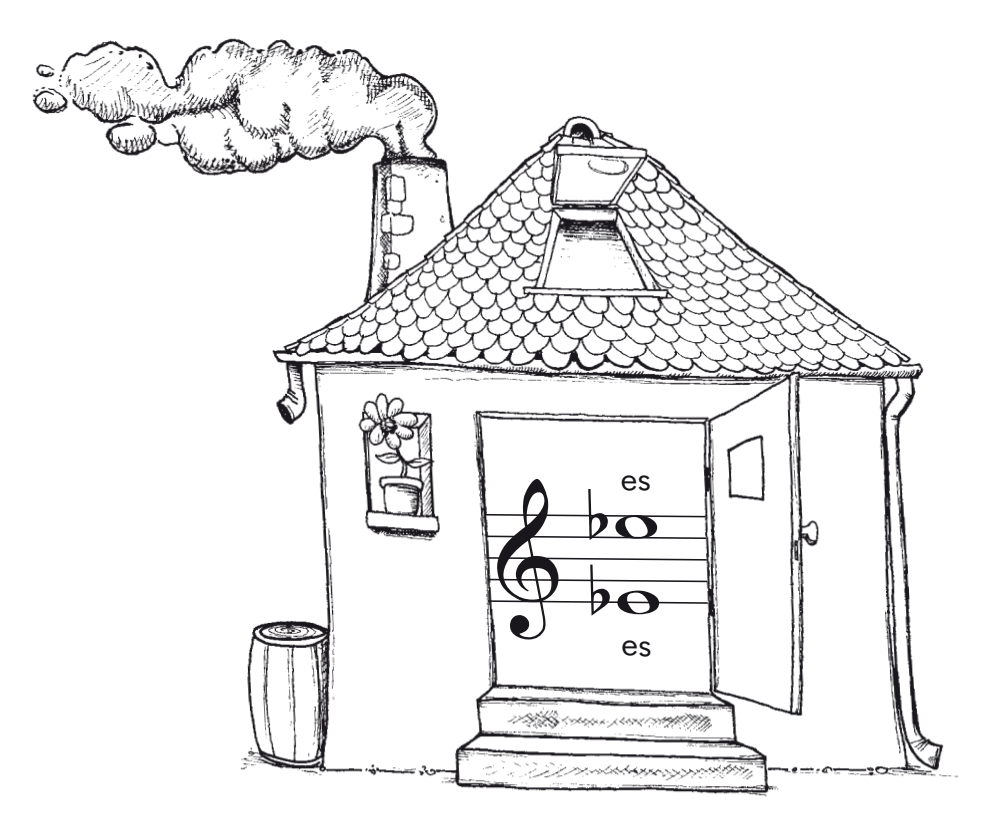

Zeichne die Noten es, tief und hoch.

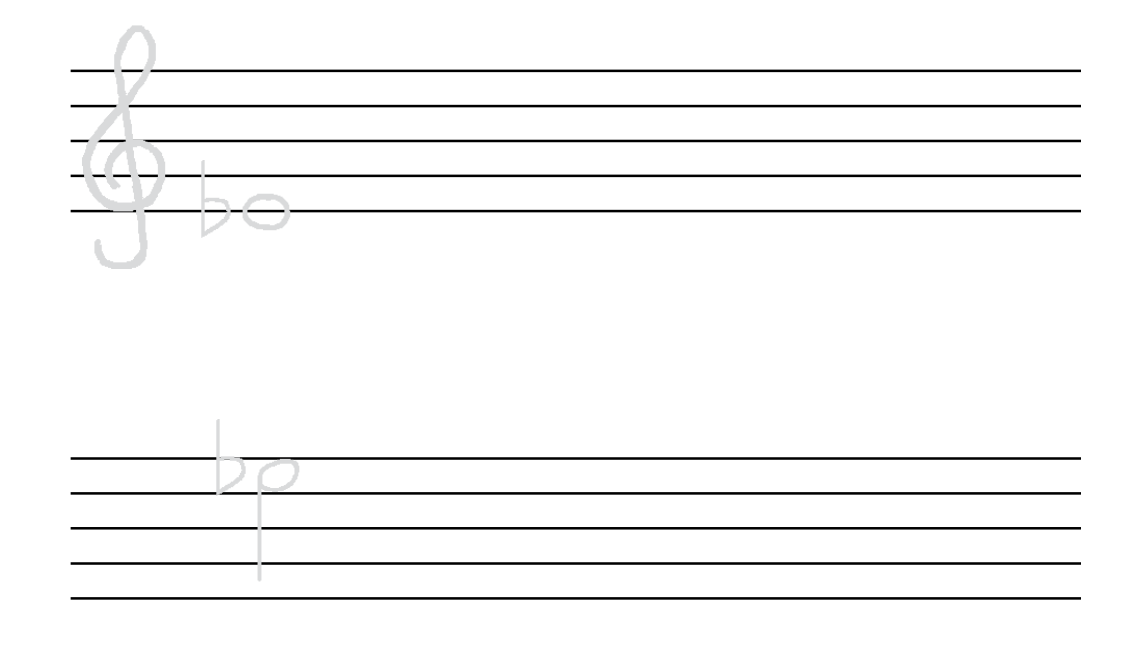

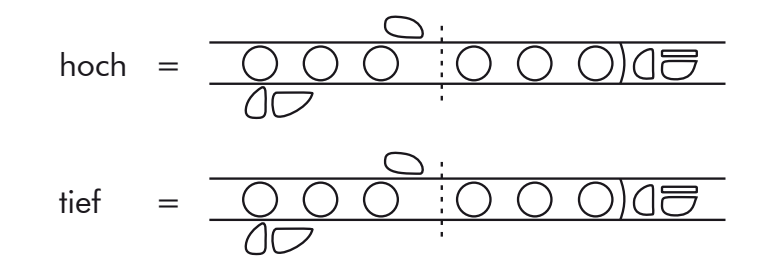

© 2009 Rapp-Verlag HR-P2QA

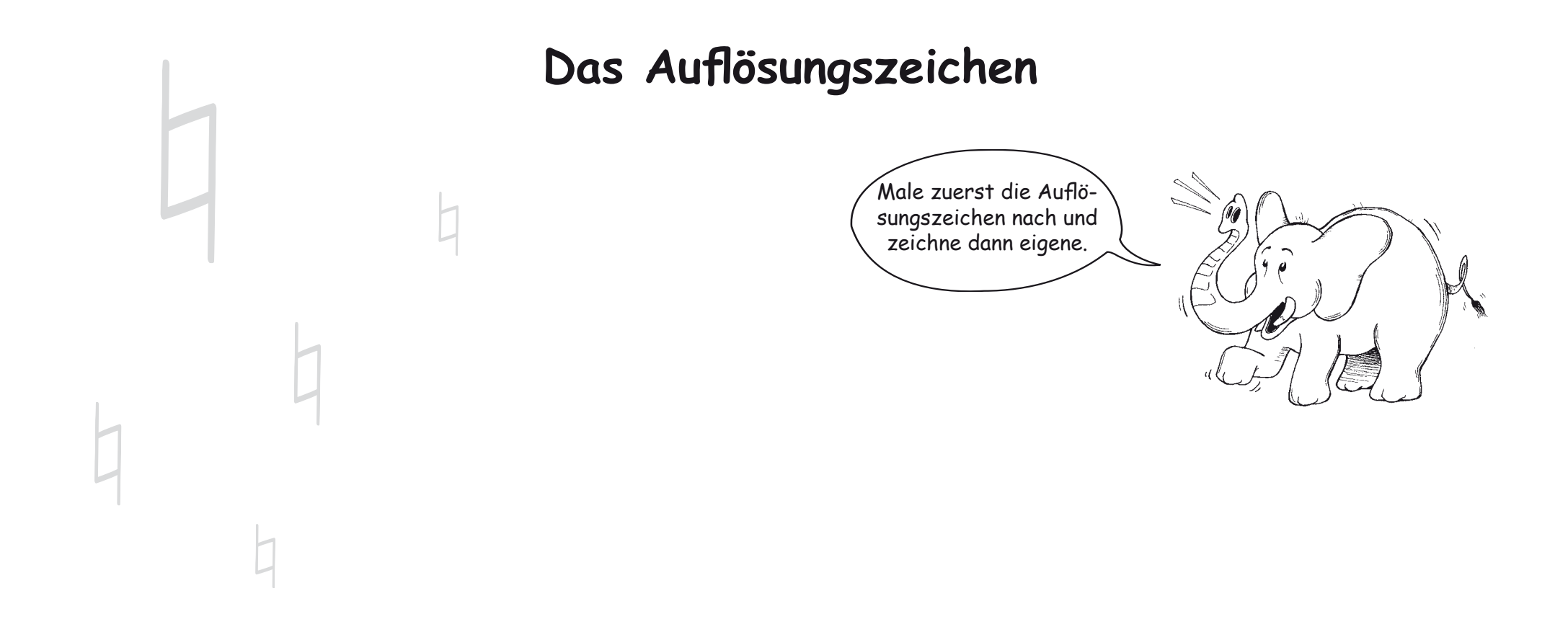

Zeichne vor jede Note ein Auflösungszeichen.

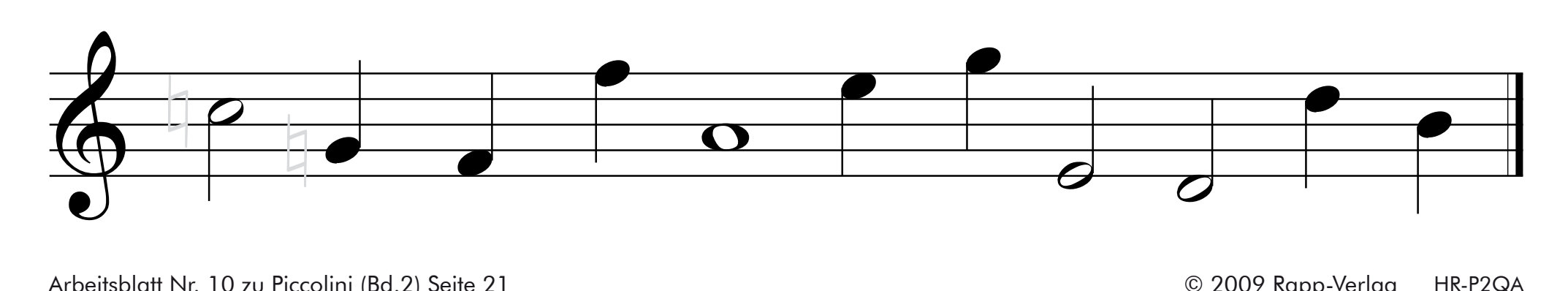

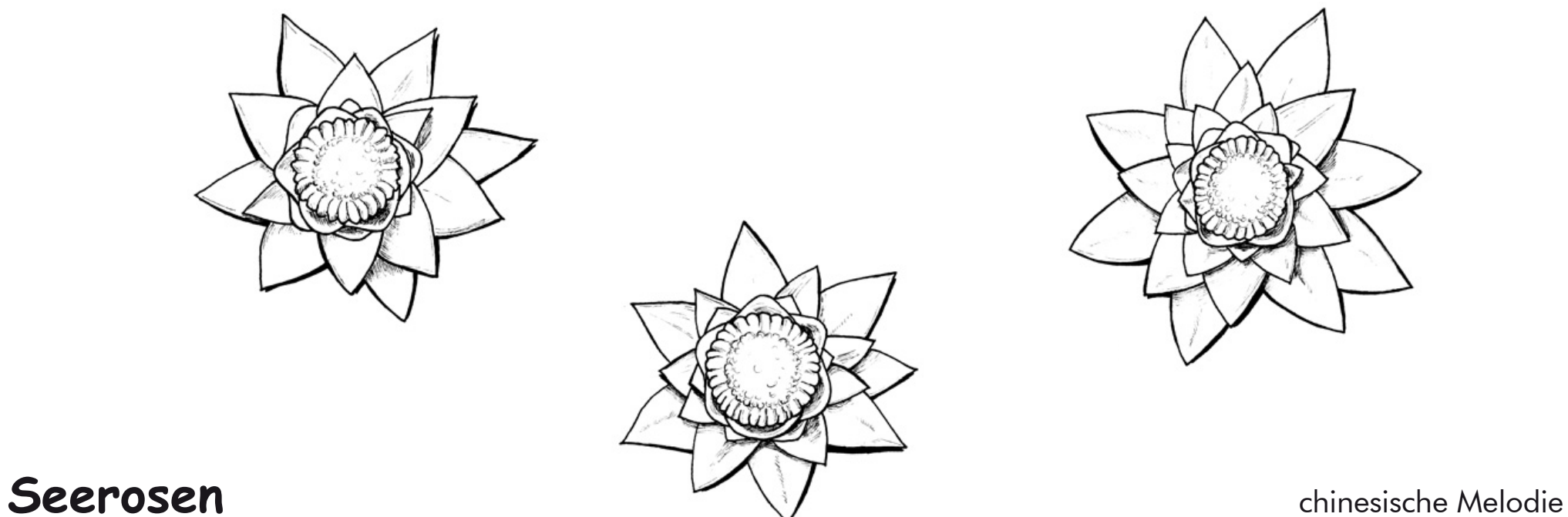

Arbeitsblatt Nr. 11 zu Piccolini (Bd.2) Seite 23

#### **Die Note e**

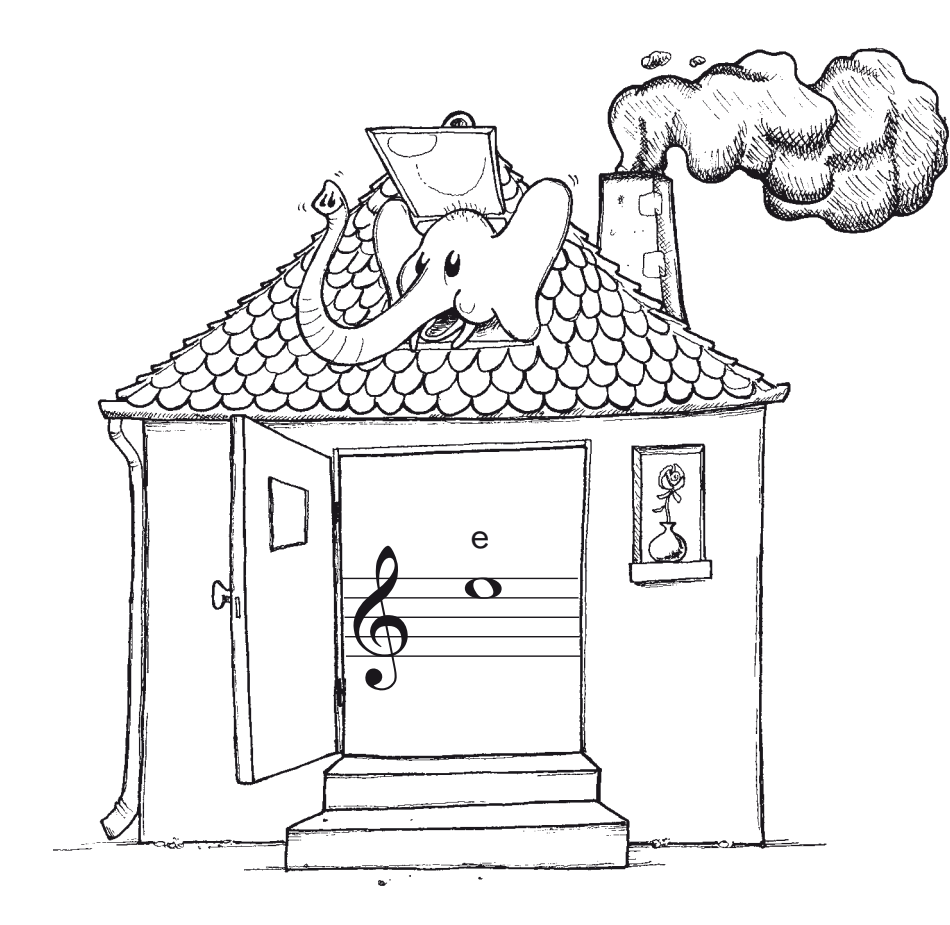

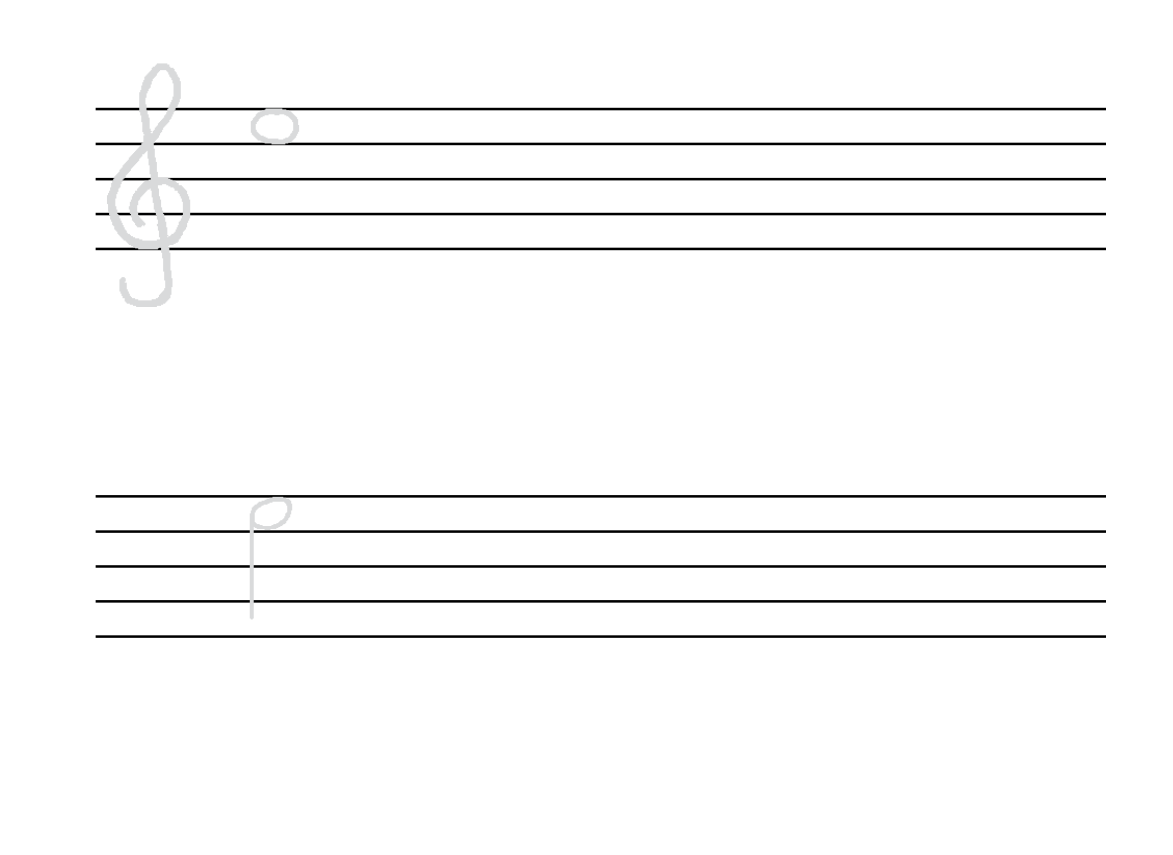

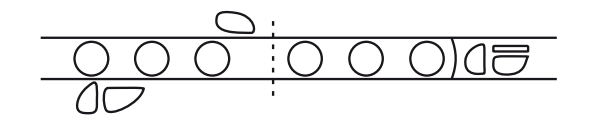

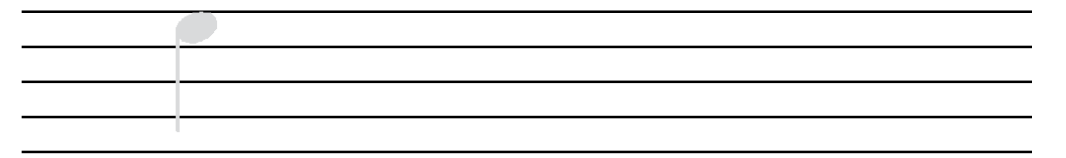

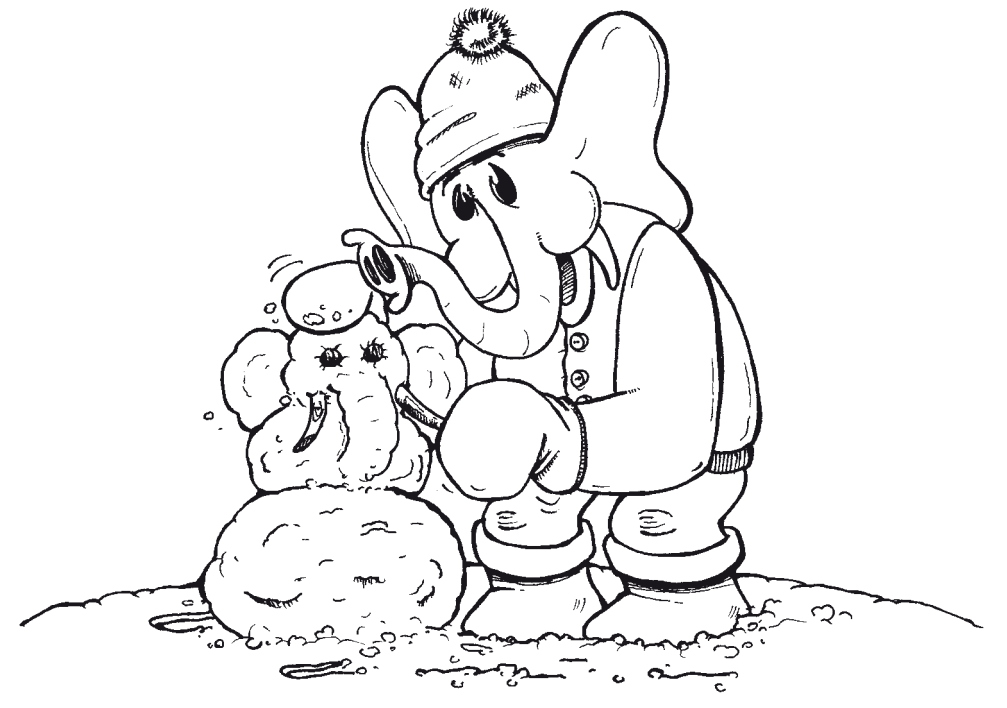

**A, a, a, der Winter, der ist da!**

Arbeitsblatt Nr. 13 zu Piccolini (Bd.2) Seite 27

#### **Achtelnoten**

#### Zeichne Achtelnoten mit Fähnchen.

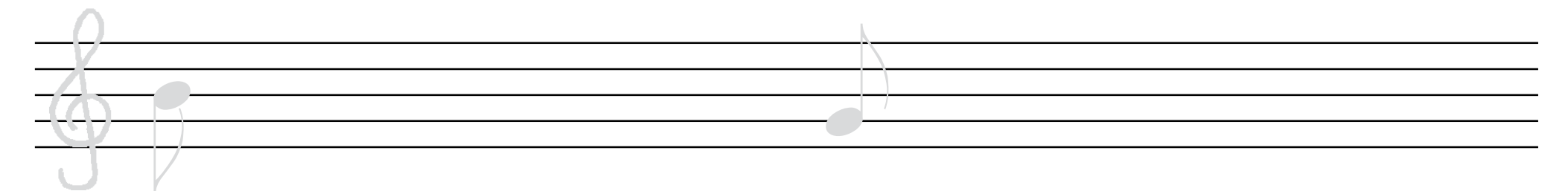

 Zeichne Achtelnoten mit Balken, in Zweiergruppen.

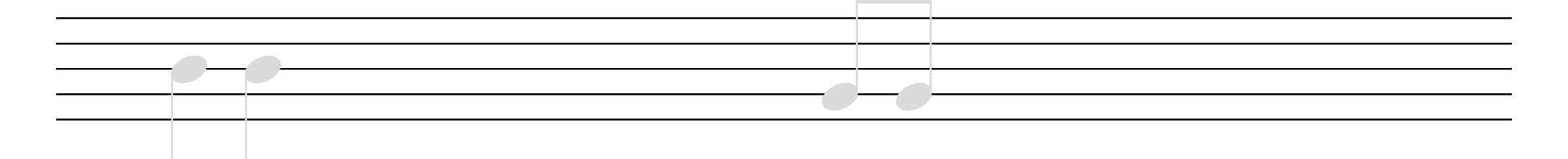

 Zeichne Achtelnoten mit Balken, in Vierergruppen.

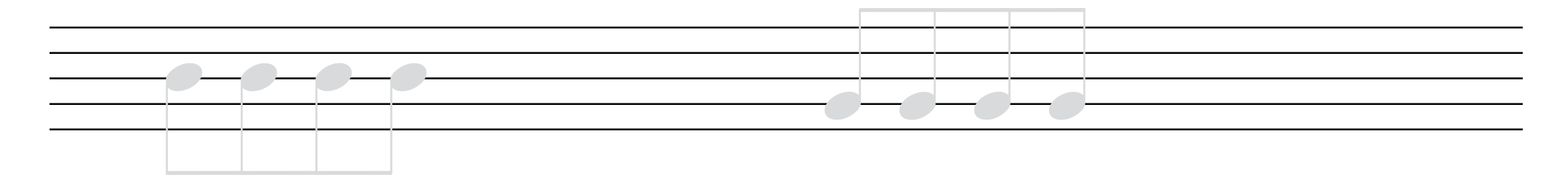

#### **Die Note cis**

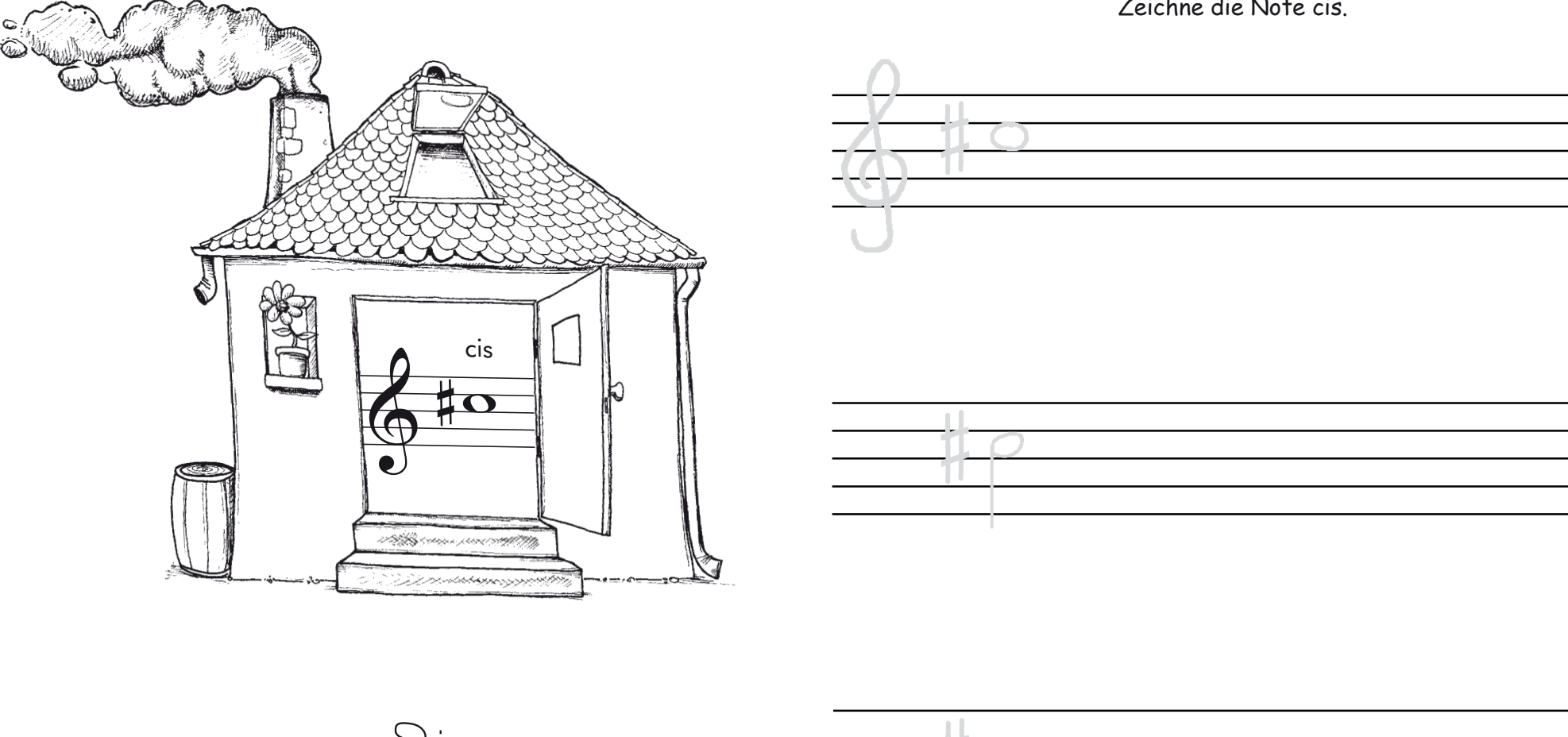

Zeichne die Note cis.

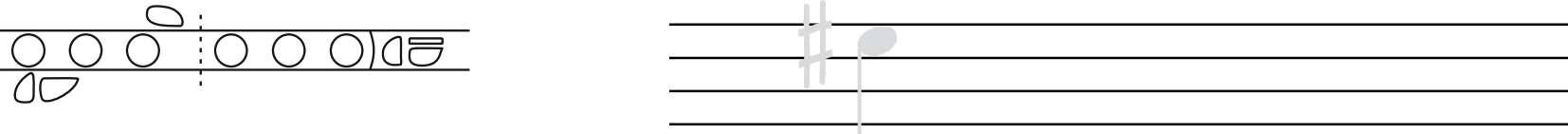

#### **Wenn der Löwe brüllt**

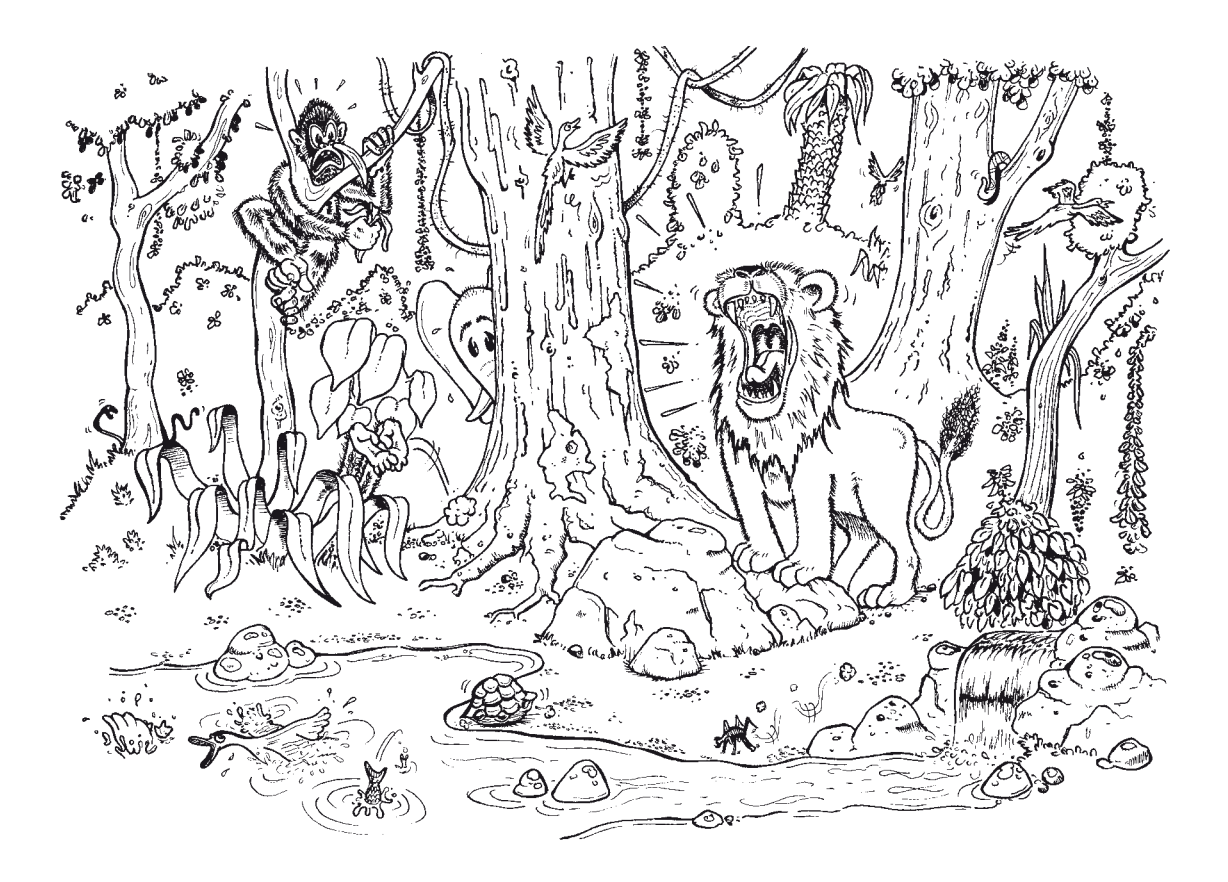

**Teil 1**

**Teil 2**

Arbeitsblatt Nr. 16 zu Piccolini (Bd.2) Seite 31

#### **Die Note f**

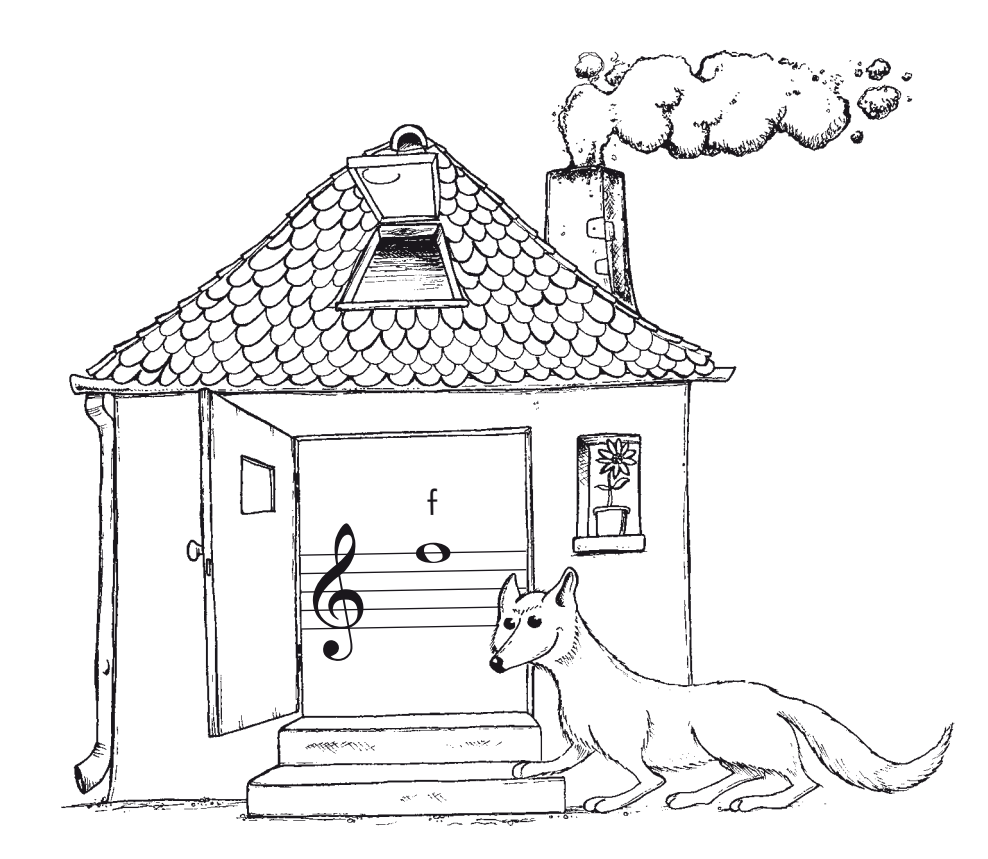

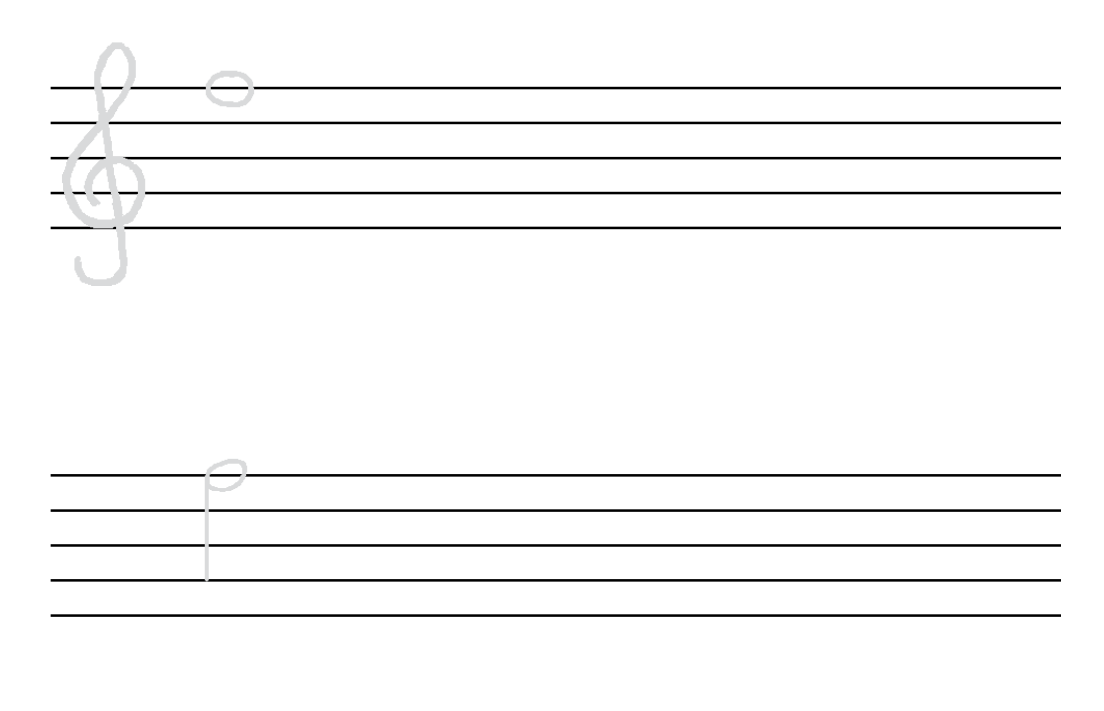

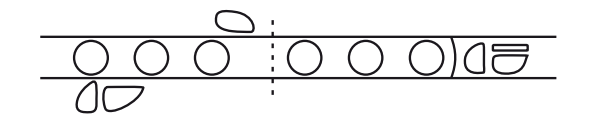

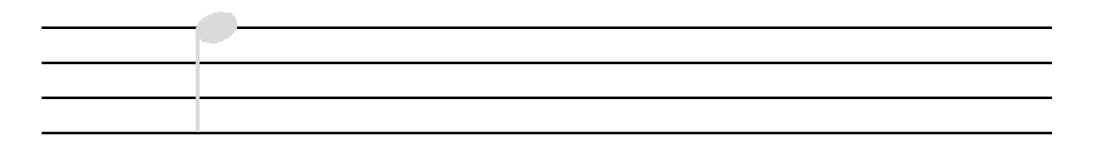

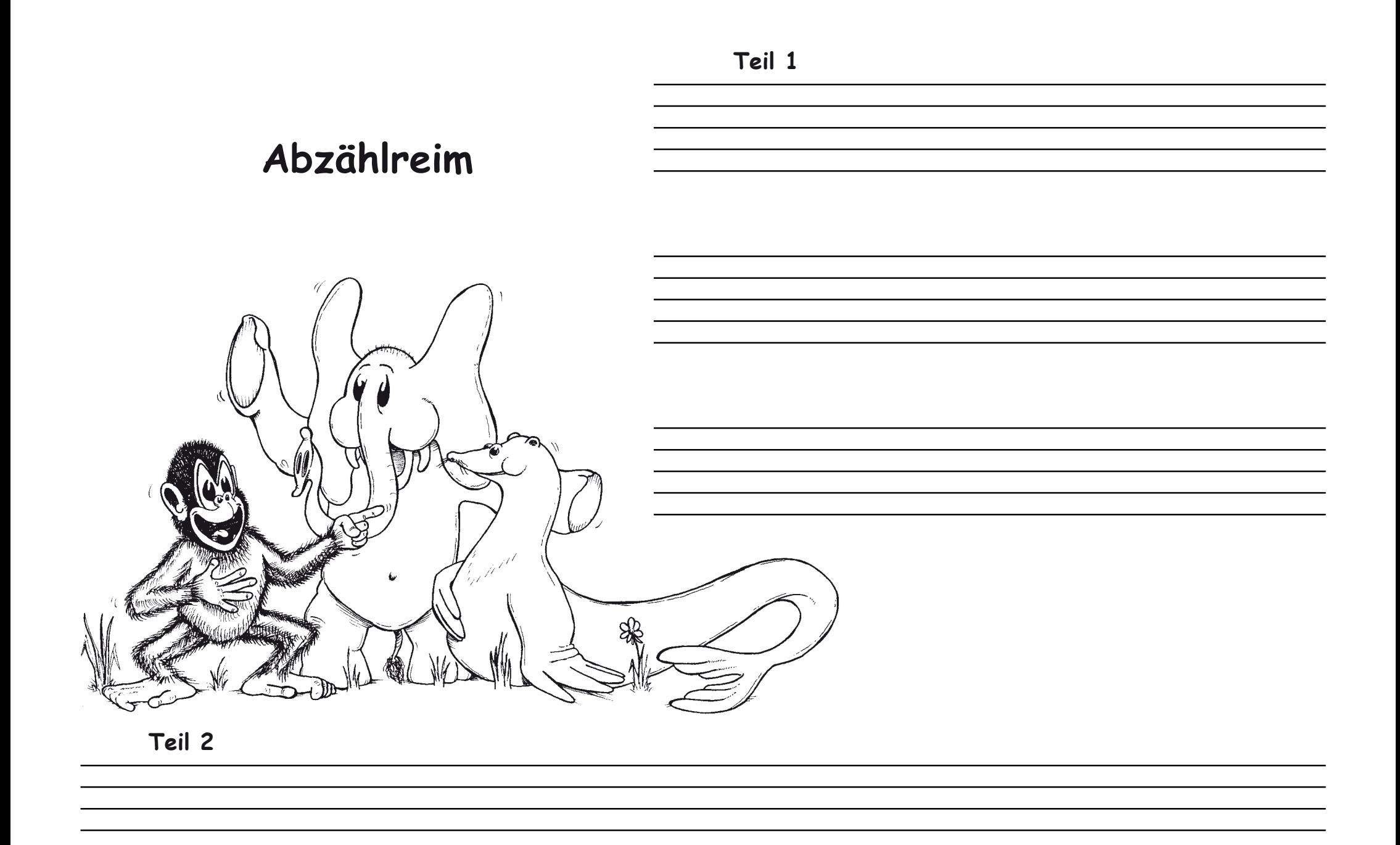

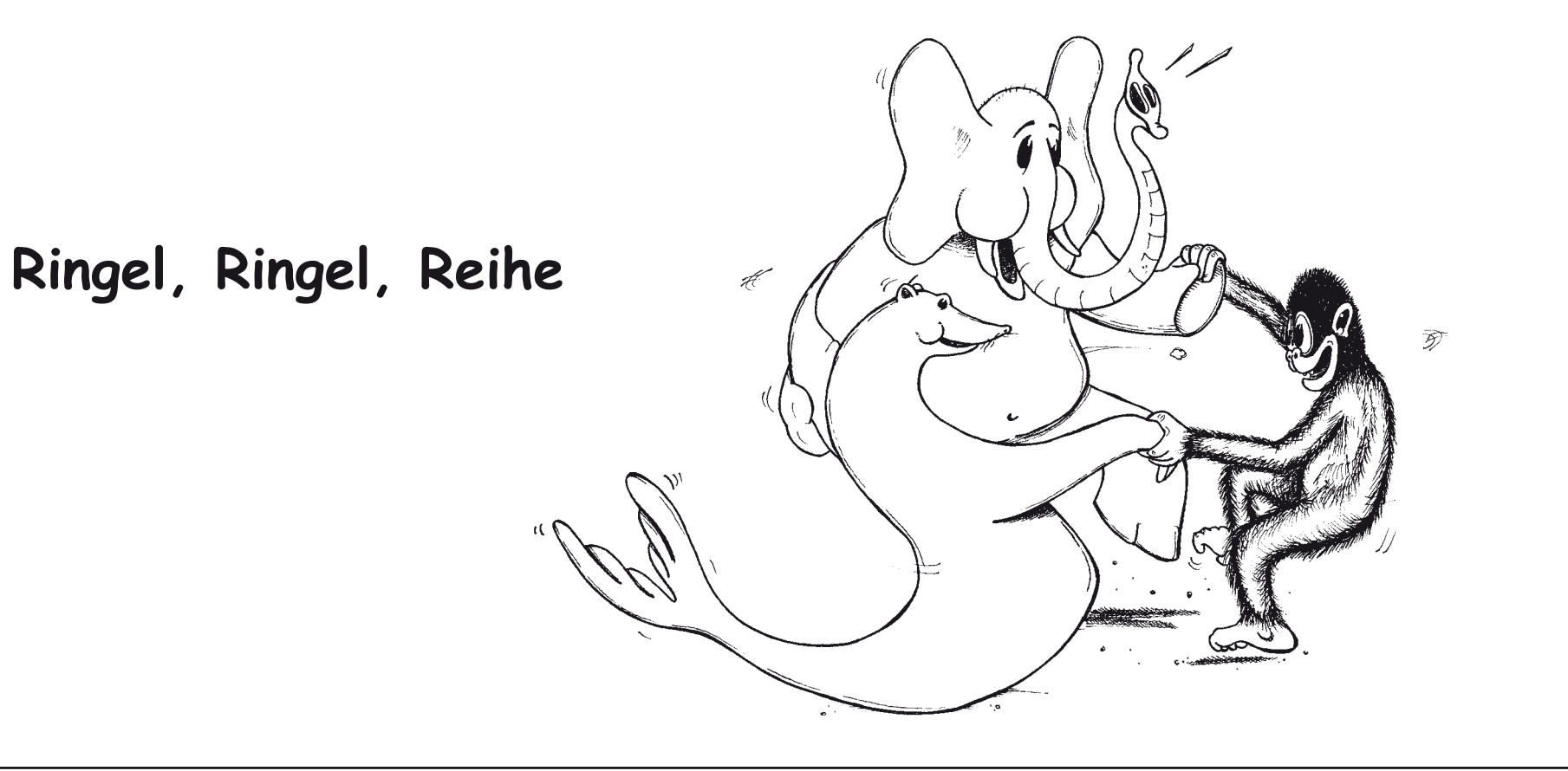

Arbeitsblatt Nr. 19 zu Piccolini (Bd.2) Seite 39

#### Die Note fis

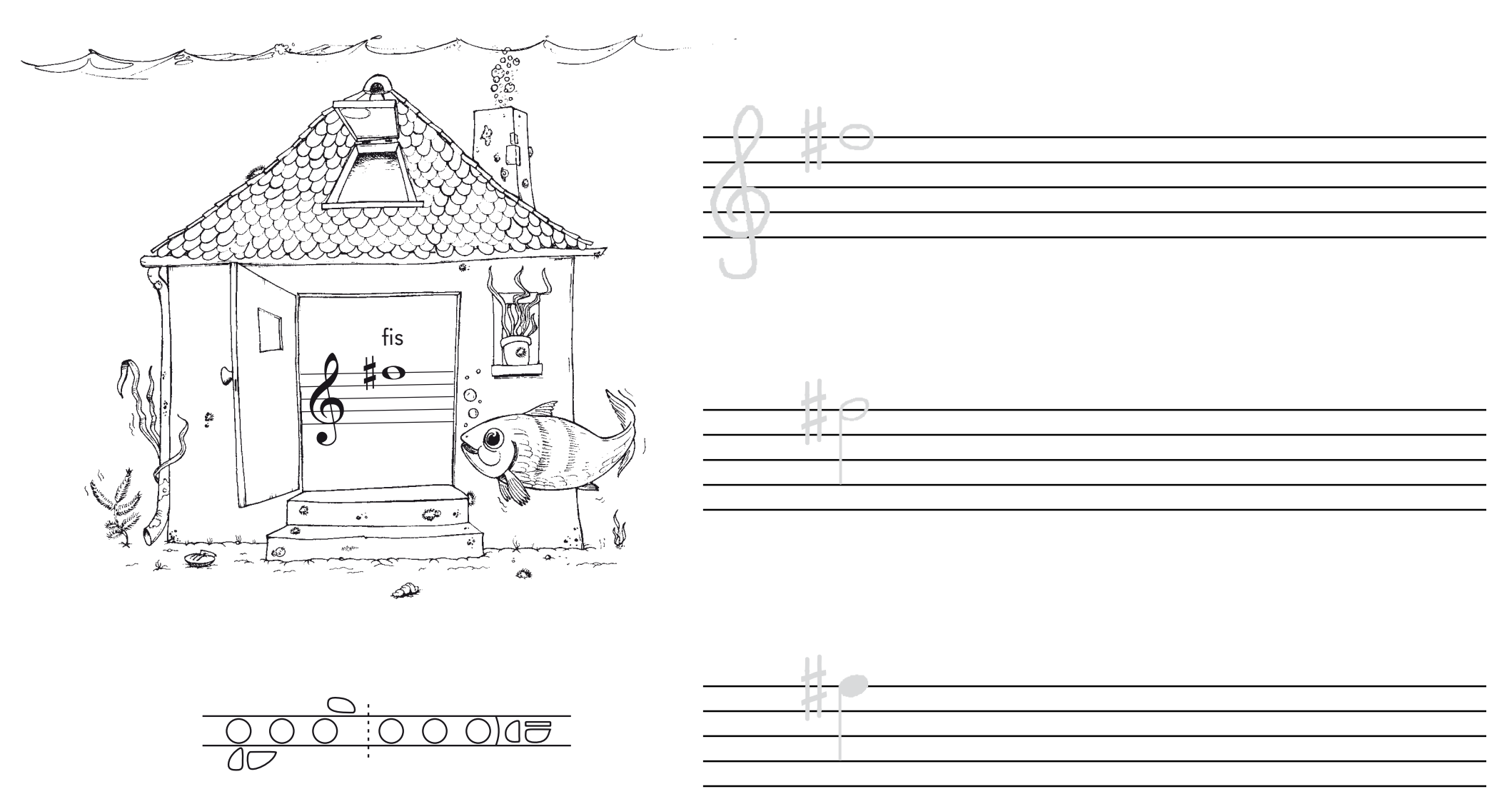

### **Die Wiederholungszeichen**

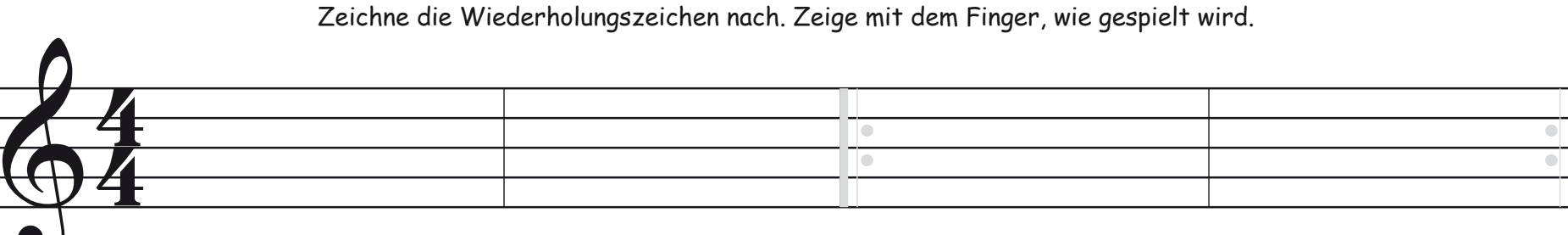

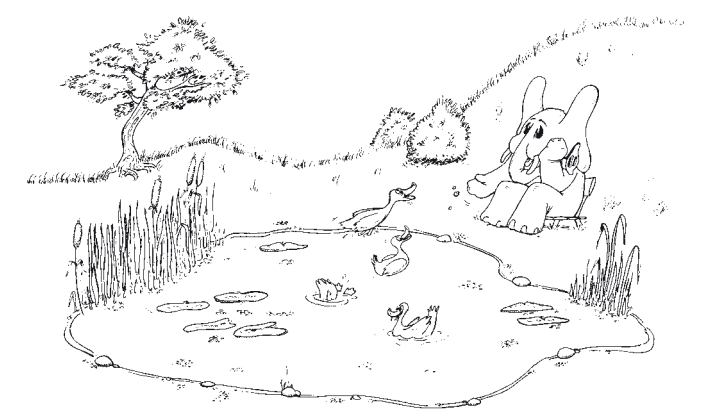

**Alle meine Entchen**

Arbeitsblatt Nr. 21 zu Piccolini (Bd.2) Seite 43

### **Die Note g**

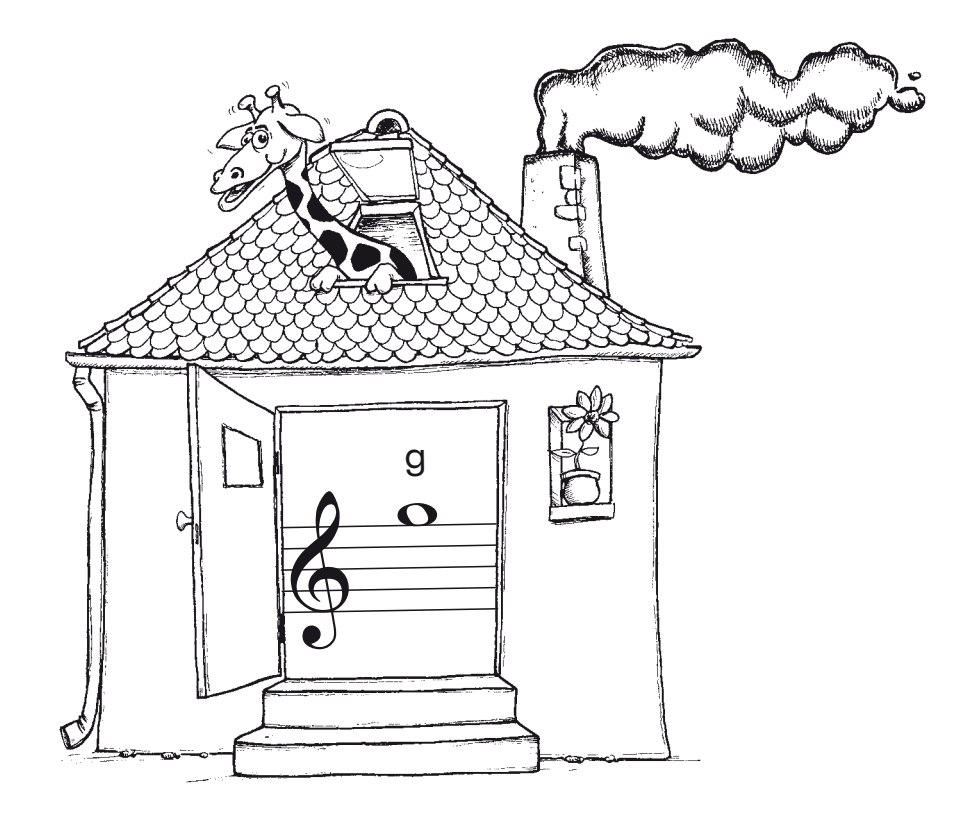

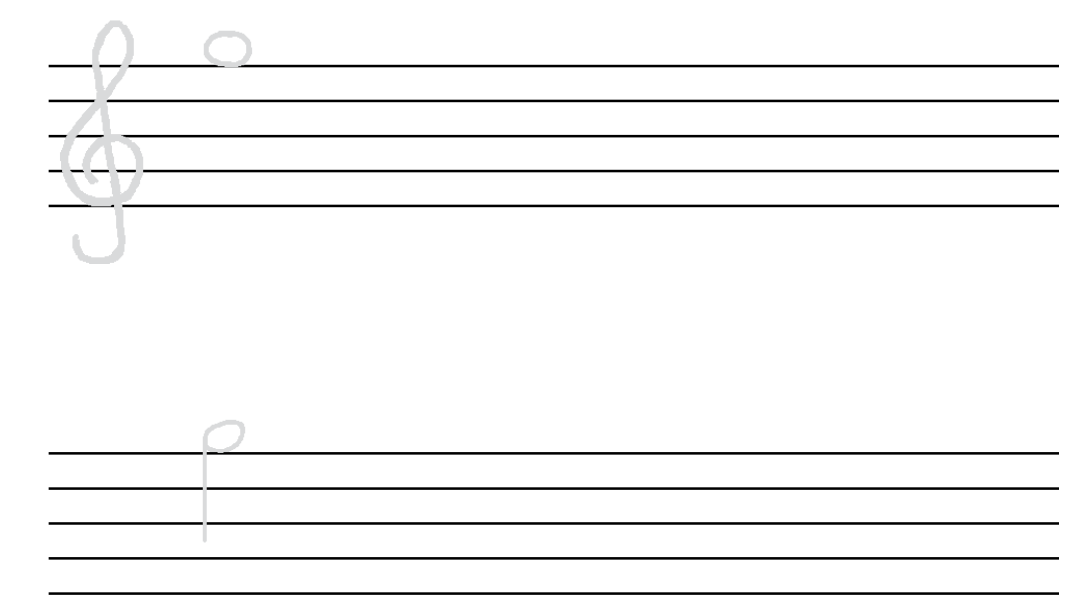

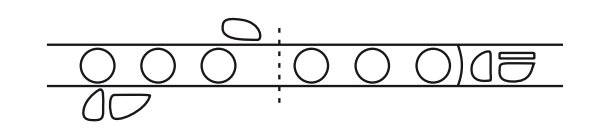

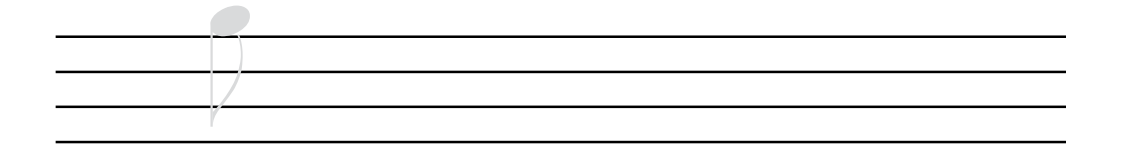

# Das Kreuz # am Anfang der Notenzeile

Steht am Anfang der Notenzeile ein Kreuz # , so wird bei allen f-Noten der Ton fis gespielt, bei den tiefen und bei den hohen.

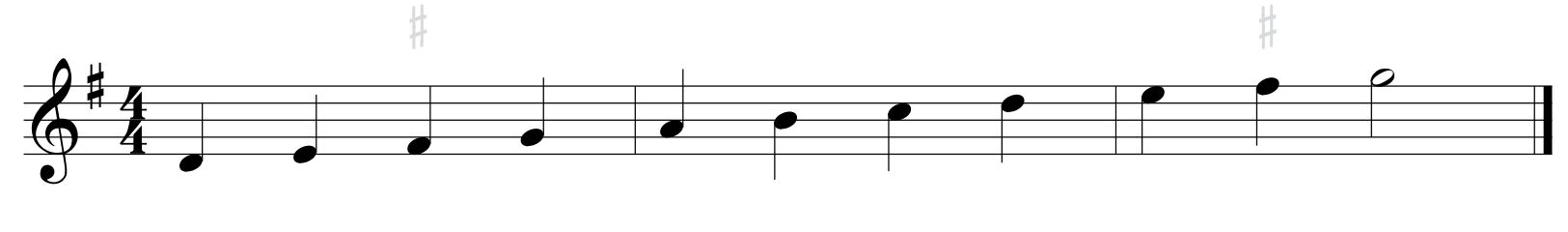

Umkreise alle f-Noten, die zu dem Ton fis erhöht werden.

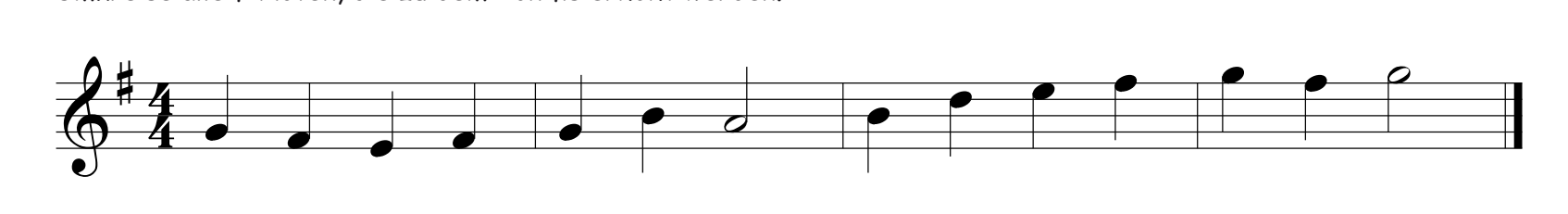

#### **Giraffentanz**

#### **Summ, summ, summ, Bienchen summ herum**

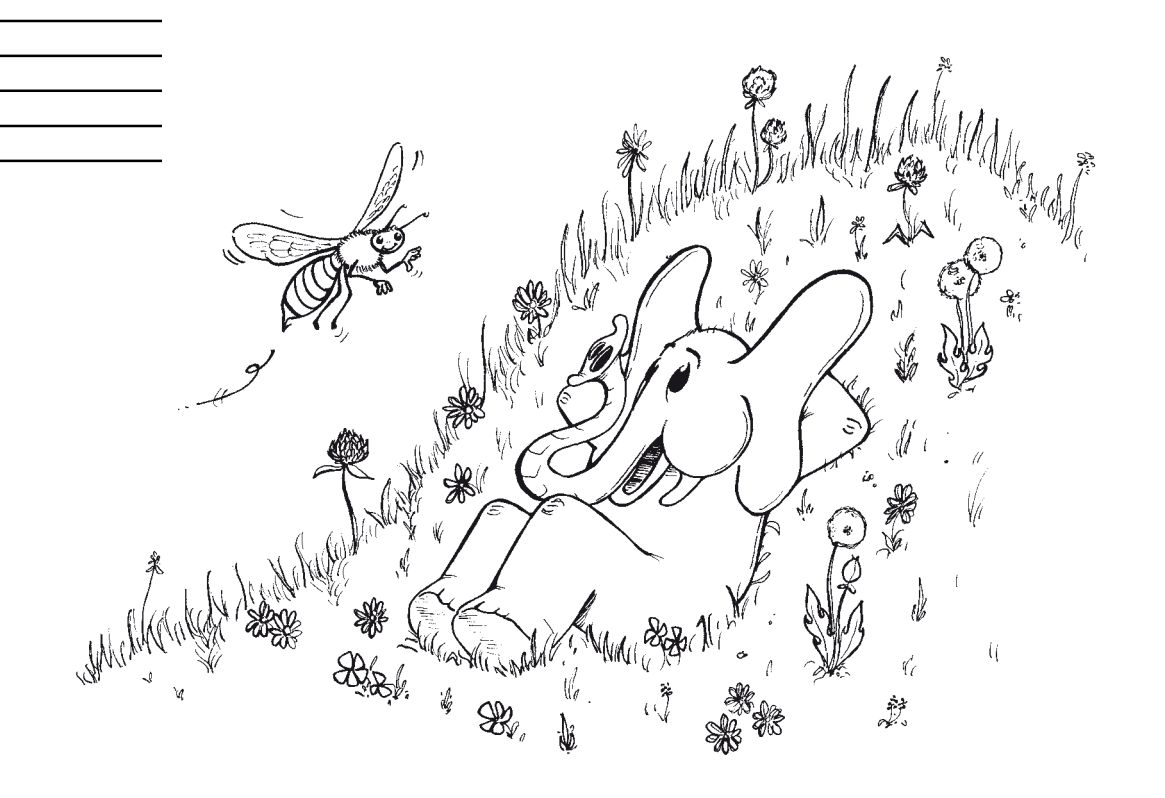

Arbeitsblatt Nr. 24 zu Piccolini (Bd.2) Seite 47

### **Die Wiederholungsklammern**

Zeichne das Wiederholungszeichen mit den Wiederholungsklammern nach. Zeige mit dem Finger, wie gespielt wird.

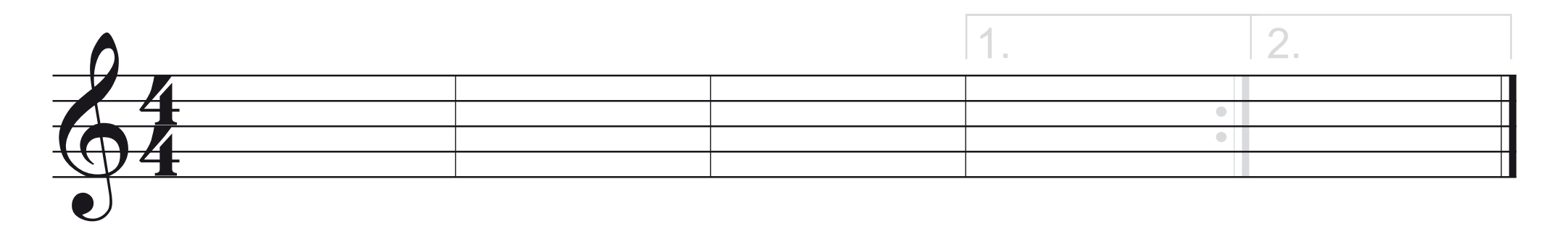

#### **Hänsel und Gretel**

Arbeitsblatt Nr. 25 zu Piccolini (Bd.2) Seite 51

#### **Die Note a**

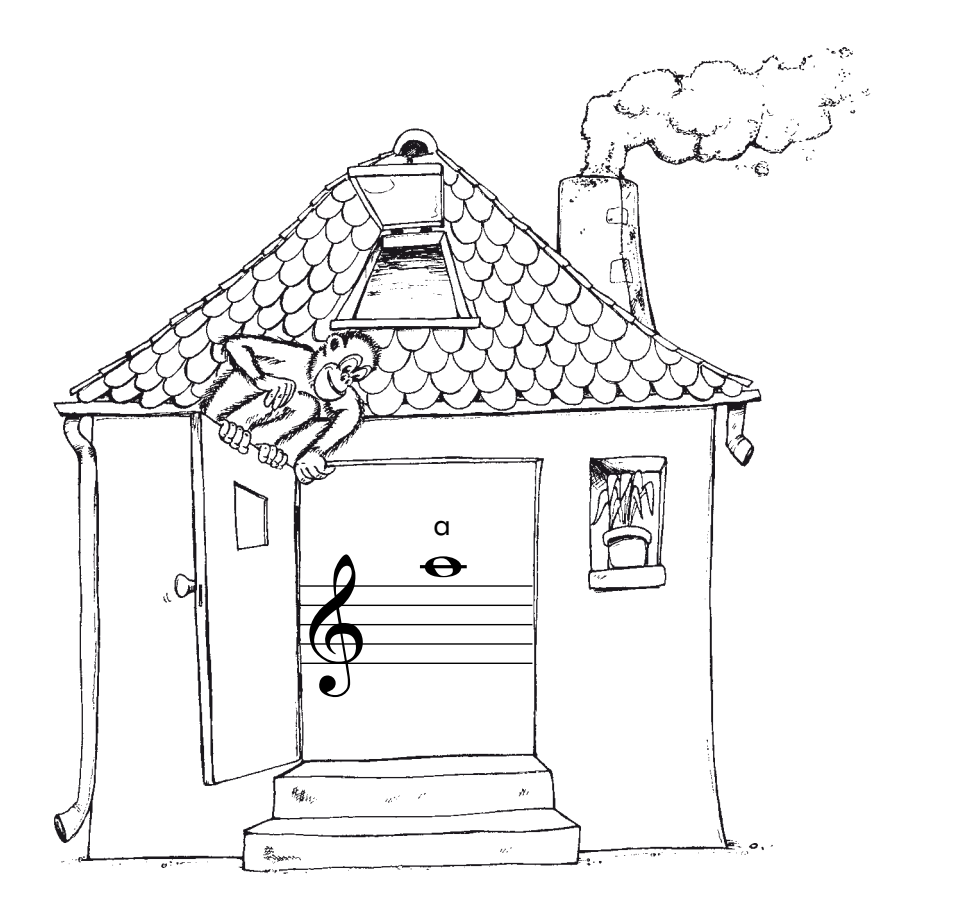

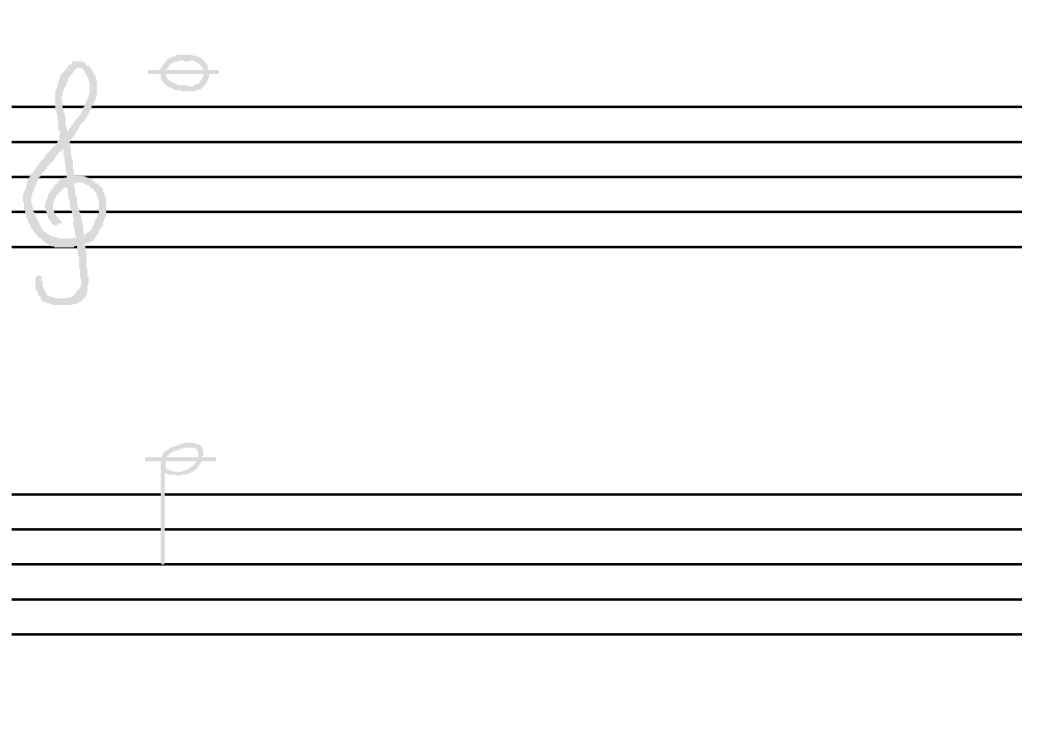

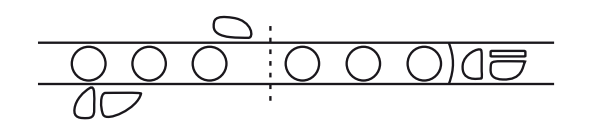

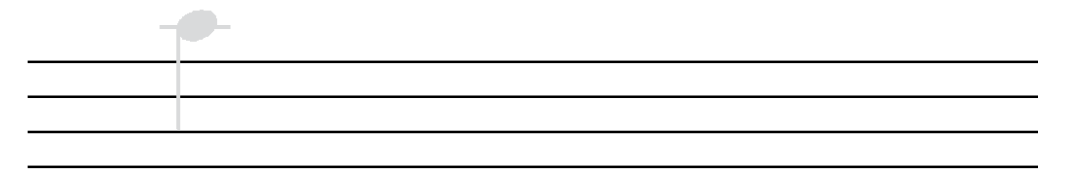

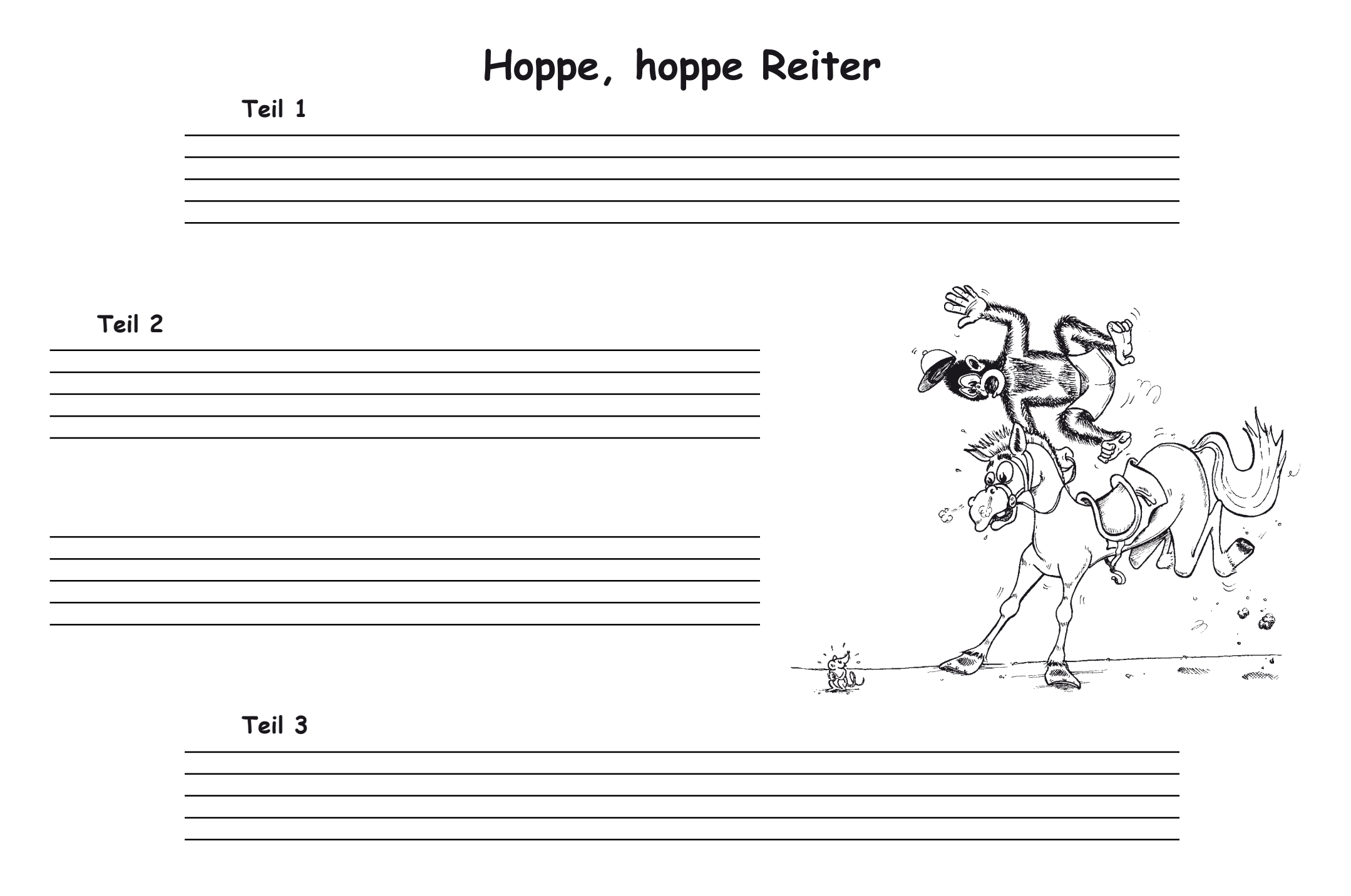

#### **Die Viertelnote mit Punkt + Achtelnote**

Schreibe punktierte Viertelnoten mit nachfolgender Achtelnote

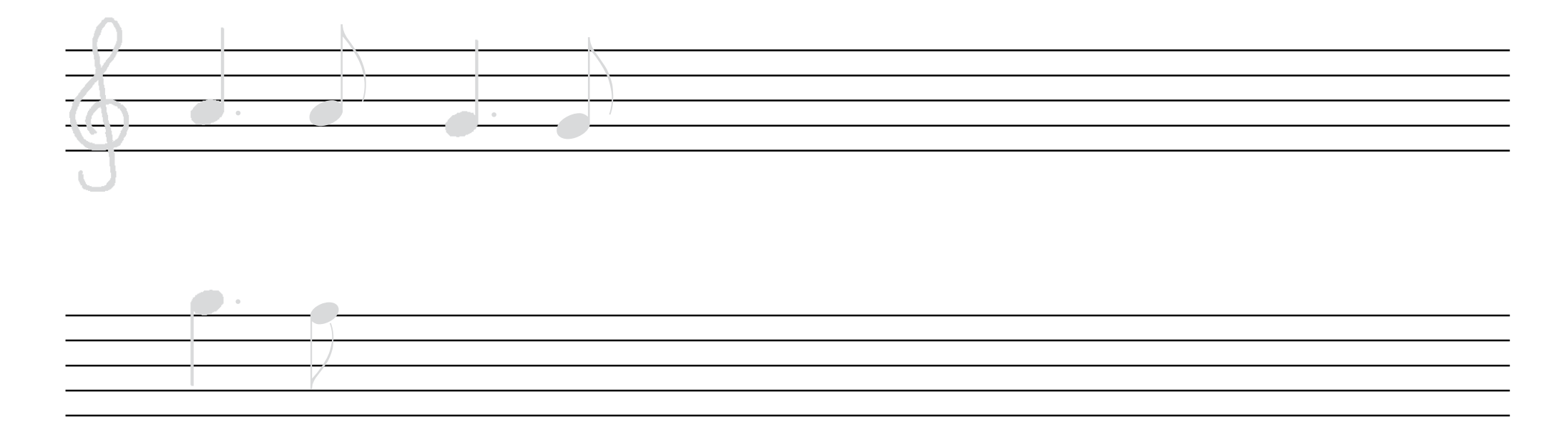

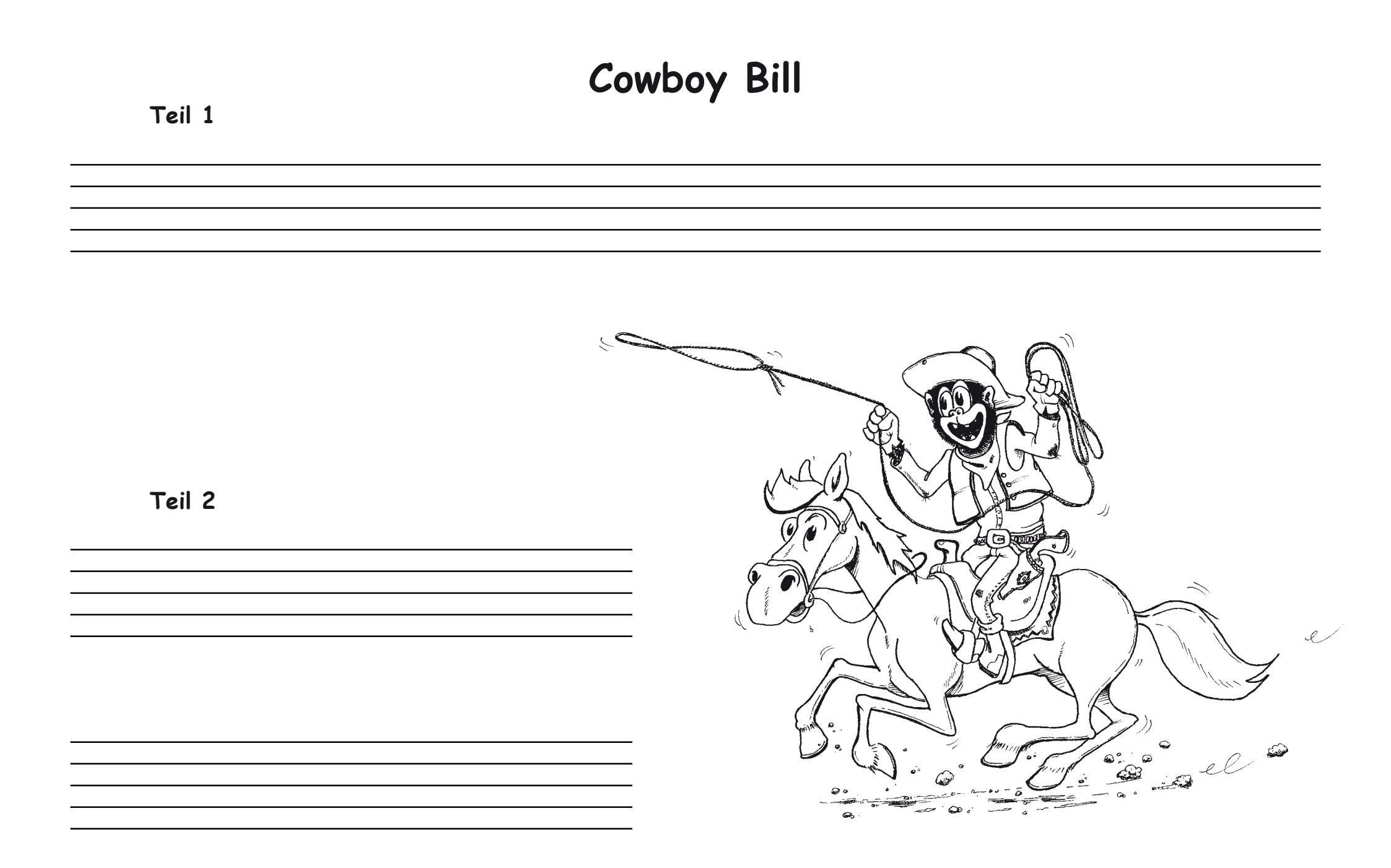

## **Die Note b**

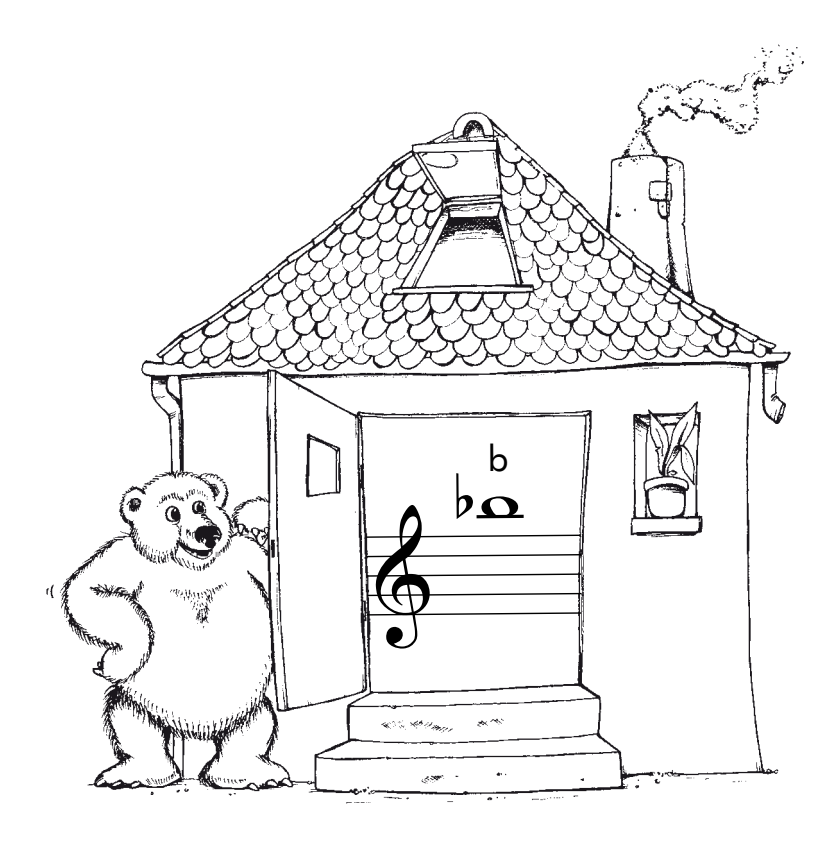

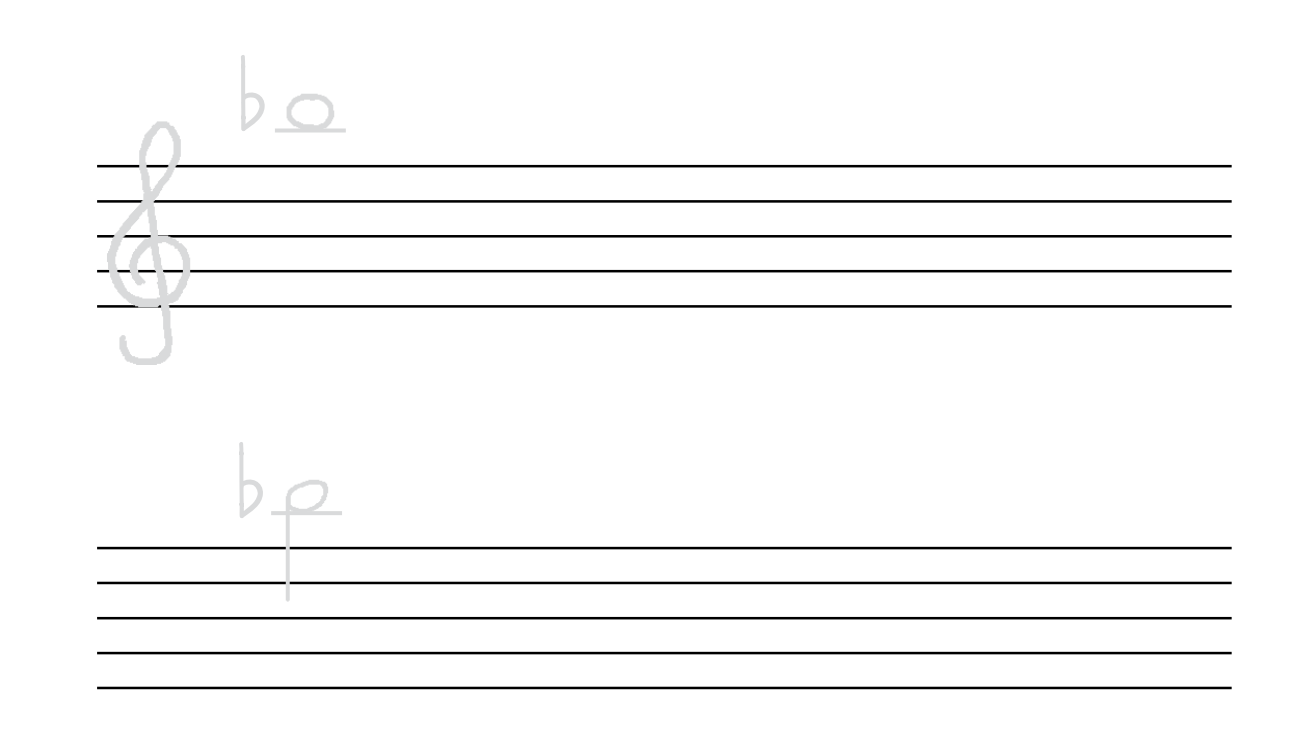

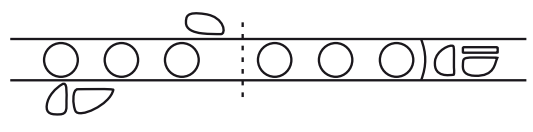

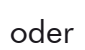

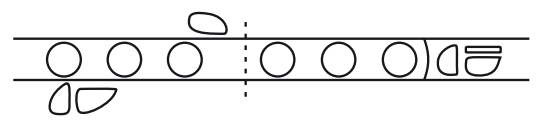

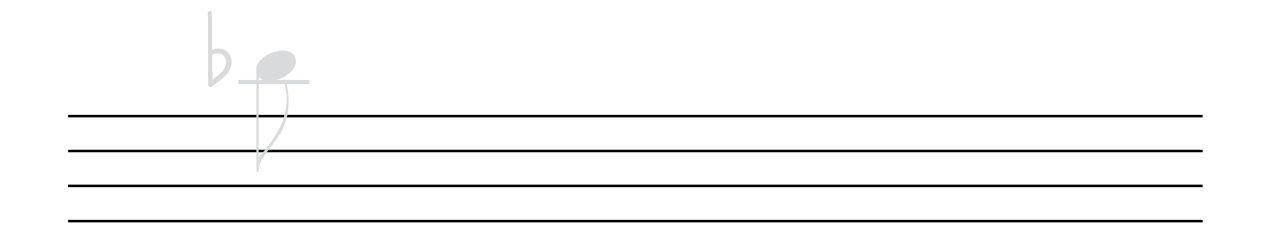

# Zwei b<sup>b</sup> am Anfang der Notenzeile

Stehen am Anfang der Notenzeile zwei b-Vorzeichen, so wird bei allen h-Noten der Ton b gespielt und bei allen e- Noten der Ton es.

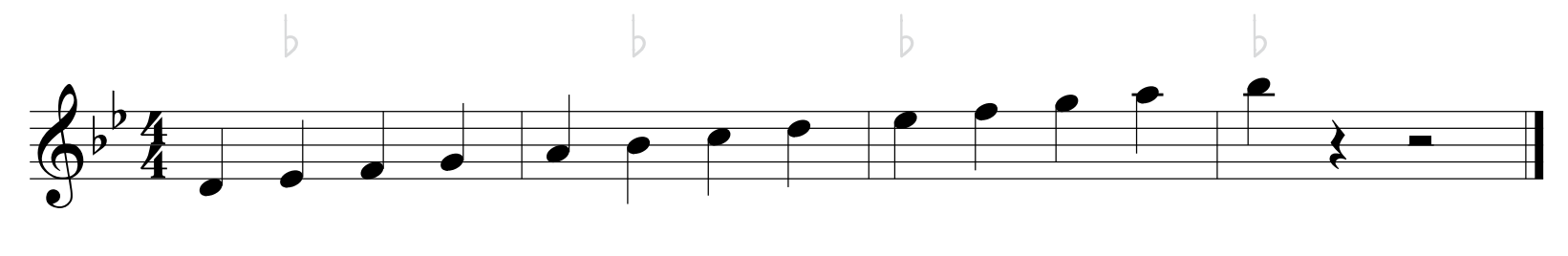

Umkreise alle h-Noten und e-Noten, die zu b und es erniedrigt werden.

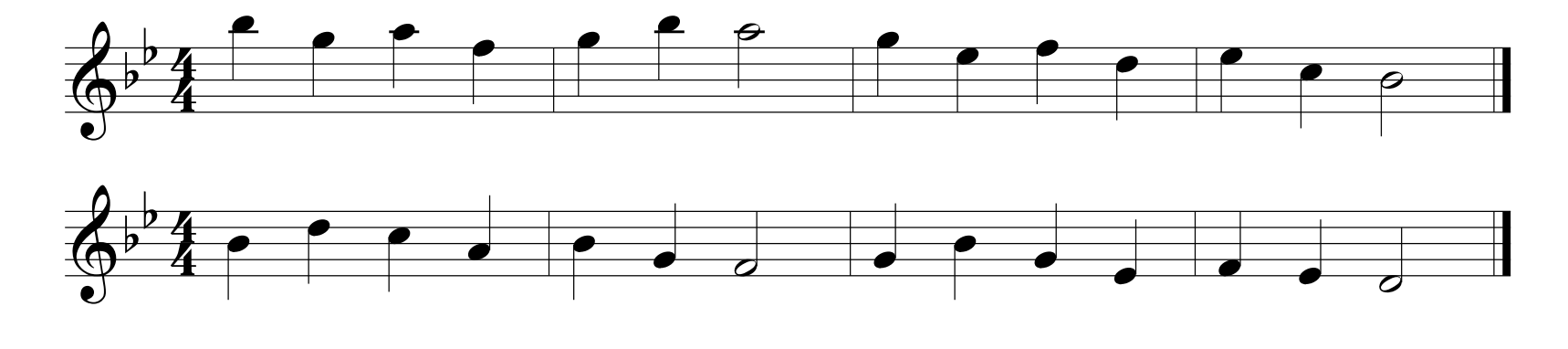

Zeichne den Violinschlüssel mit den beiden b-Vorzeichen.

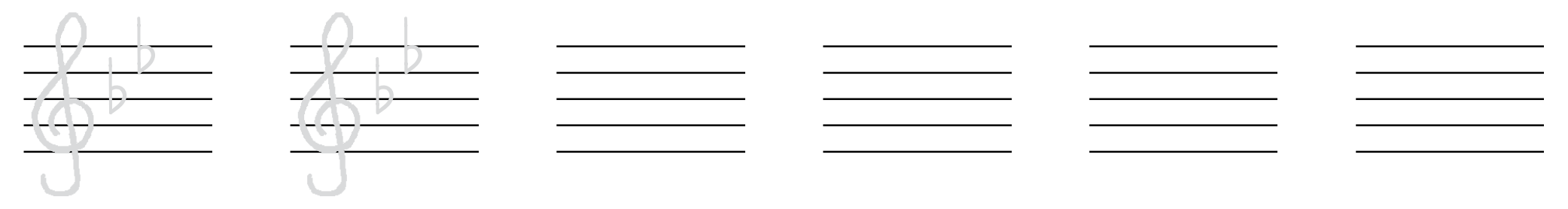

Arbeitsblatt Nr. 31 zu Piccolini (Bd.2) Seite 65 **Deep and School Control Control Control** Control Control Control Control Control Control Control Control Control Control Control Control Control Control Control Control Con

#### **Die Lautstärke**

Mache einen Strich zwischen der italienischen Abkürzung und dem richtigen italienischen Wort. Mache einen Strich zwischen dem italienischen Wort und der deutschen Übersetzung

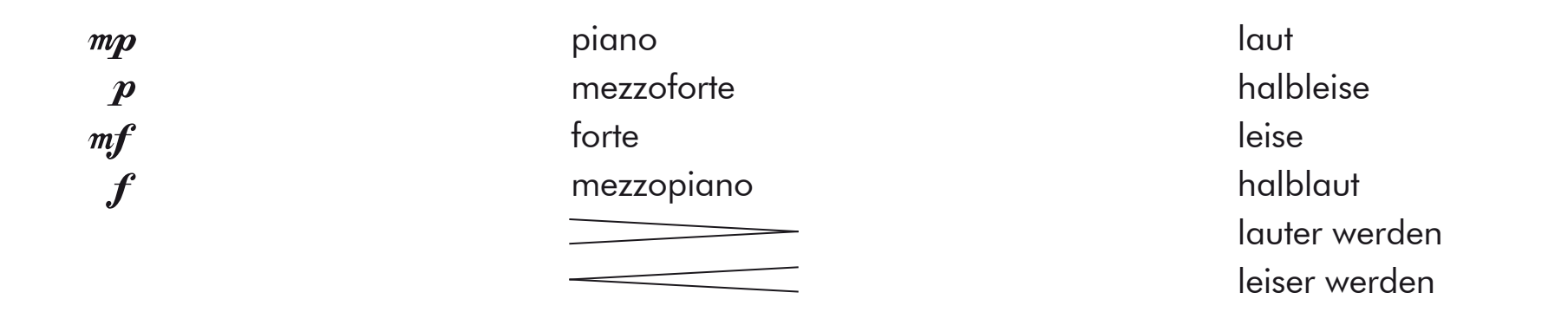

Abend wird es wieder Johann Christian Heinrich Rinck (1770 - 1846)

#### **Die Note h (hoch)**

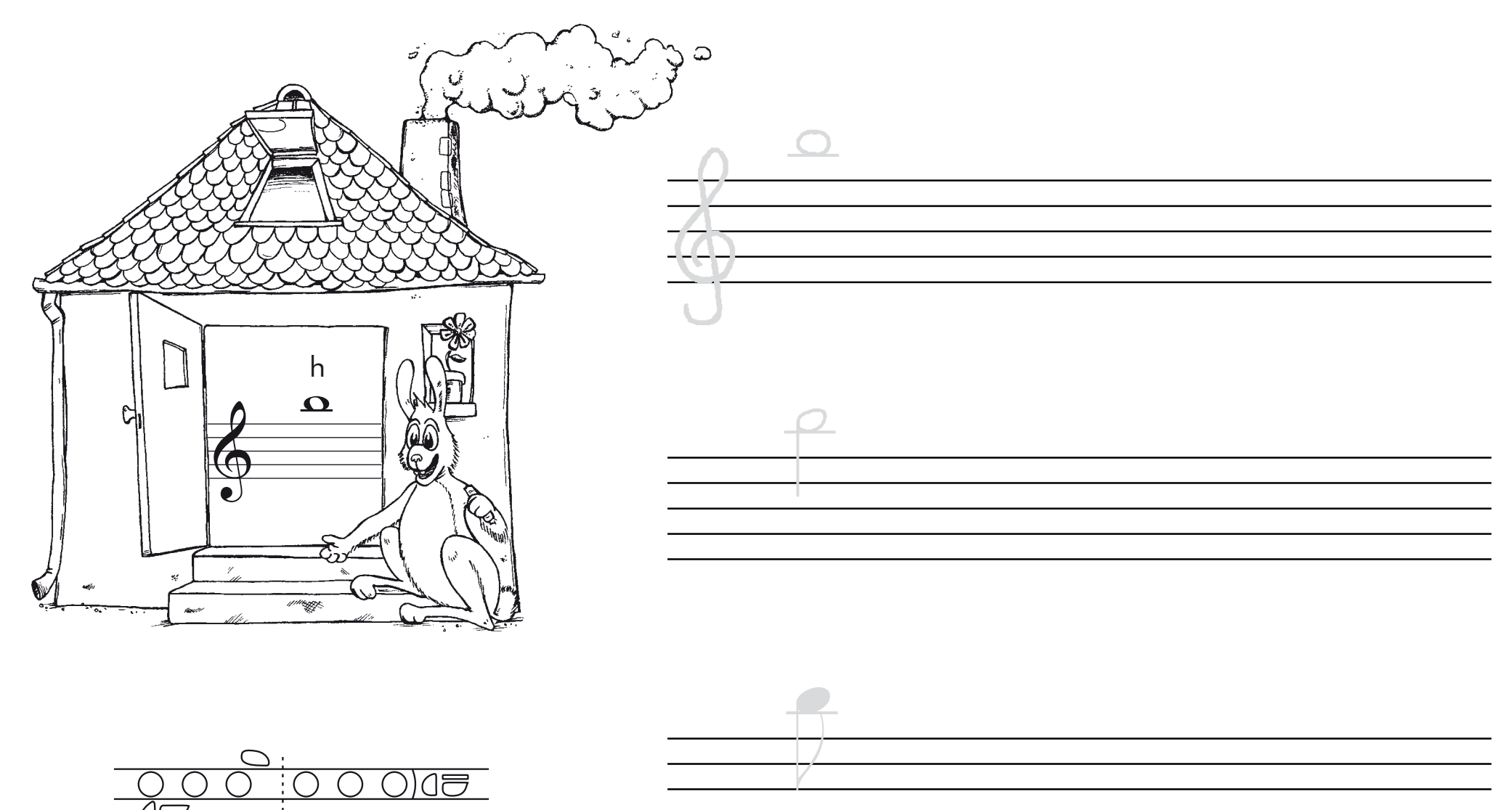

### **Die Wiederholungszeichen**

Zeichne die Wiederholungszeichen nach. Zeige mit dem Finger, wie gespielt wird.

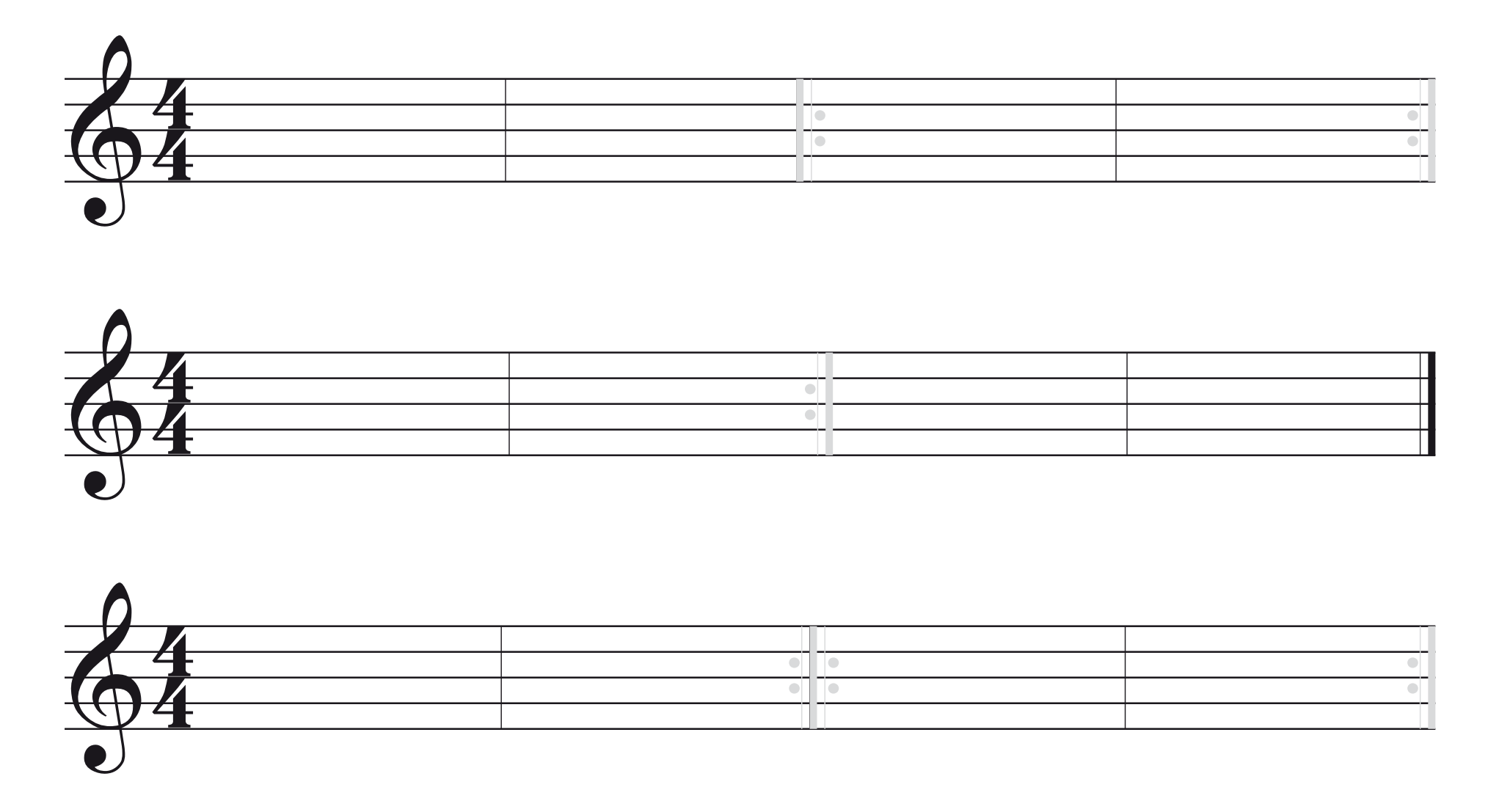

#### **Hans hat Hosen an**

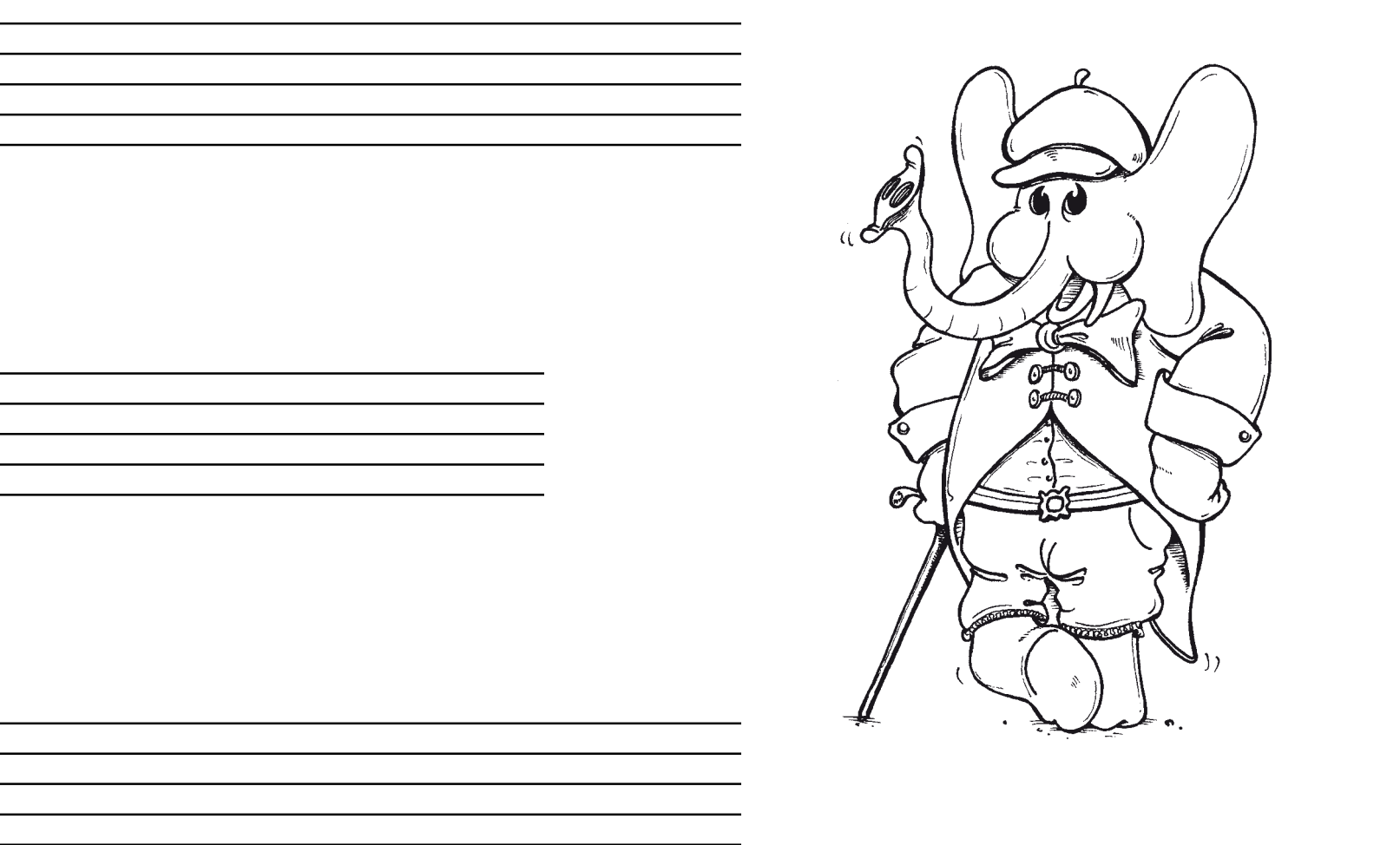

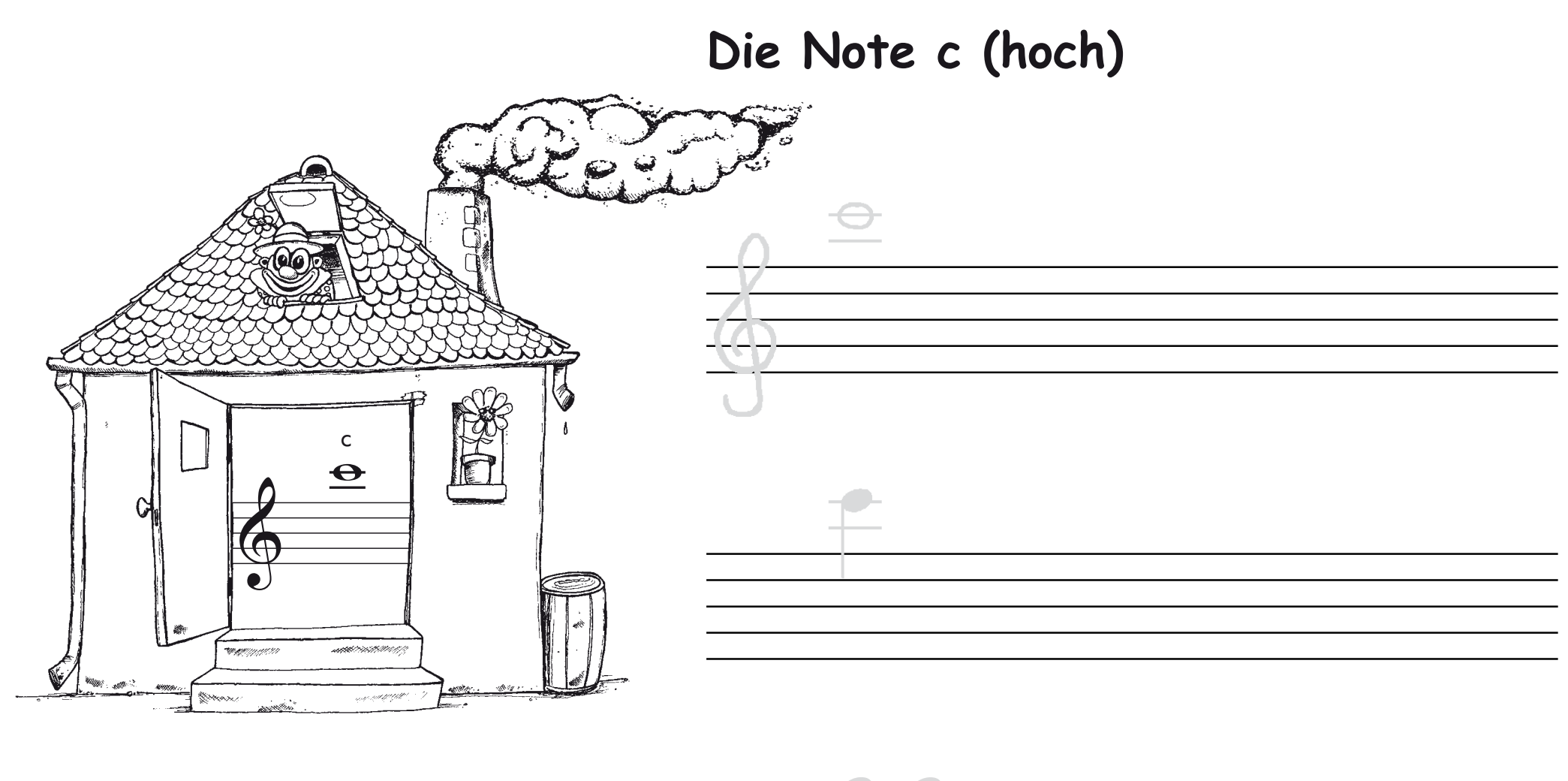

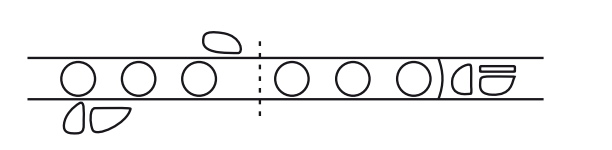

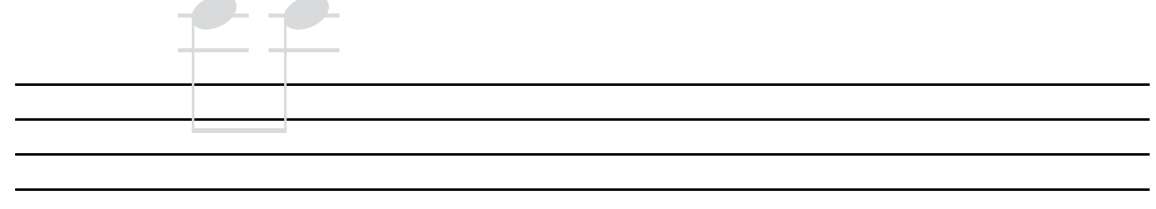

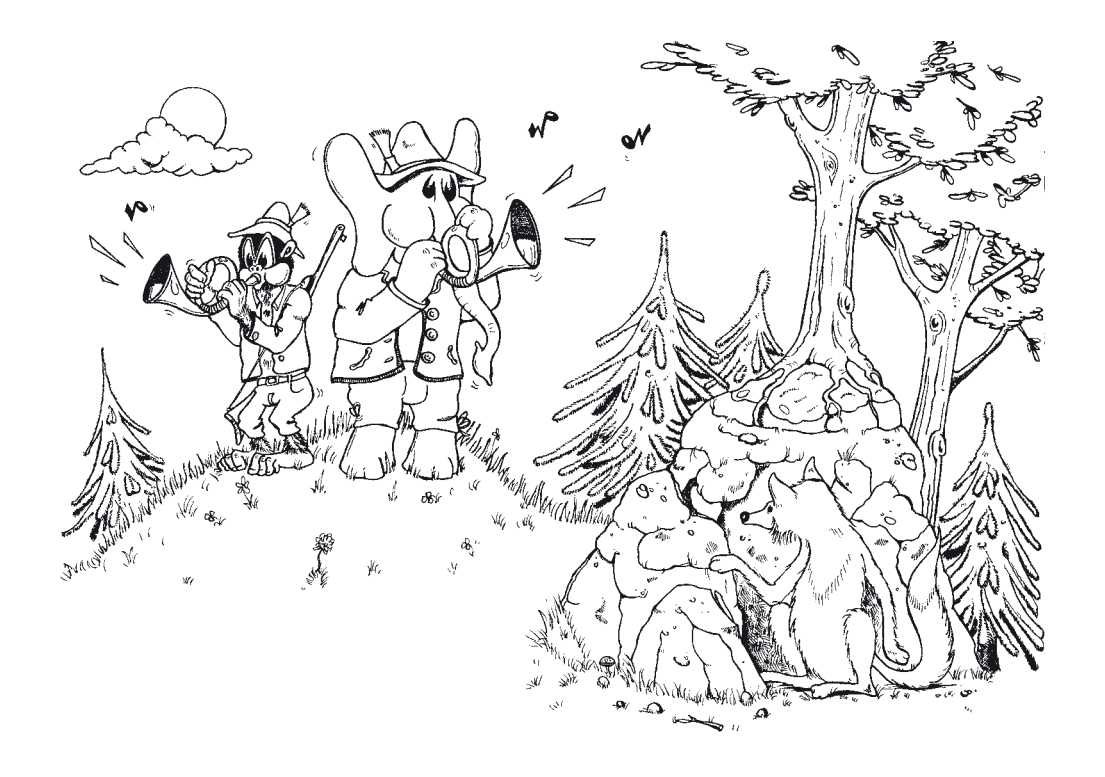

**Jagdsignal**

Arbeitsblatt Nr. 37 zu Piccolini (Bd.2) Seite 75

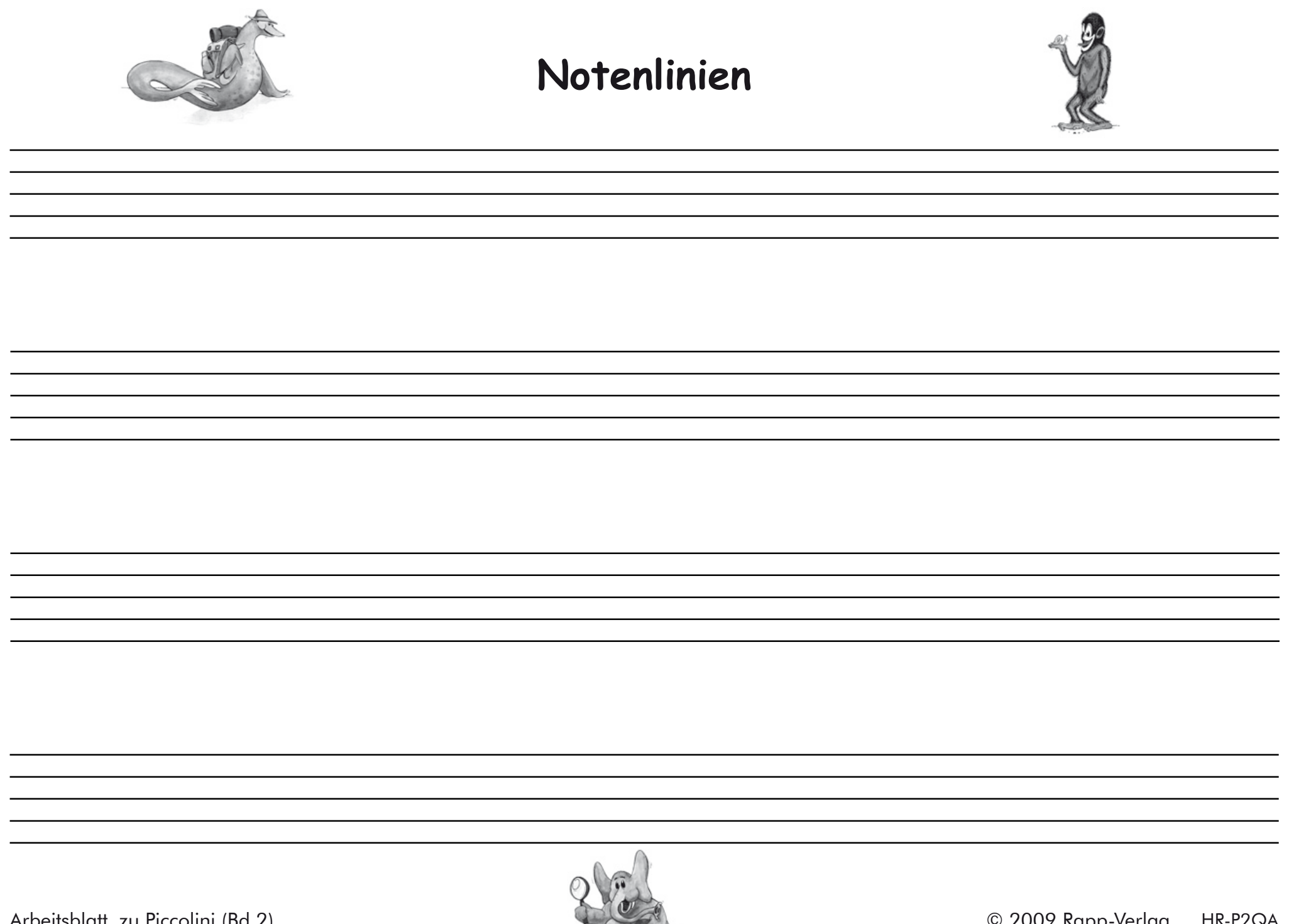

Arbeitsblatt zu Piccolini (Bd.2)